# **Solverational Grammar and a Set of Evaluation Results**

25.01.2010

**Andreas Petter, Miroslav Zlatkov, Alexander Behring**

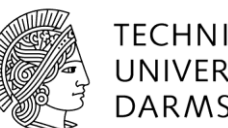

**TECHNISCHE** UNIVERSITÄT **DARMSTADT** 

25.01.2010

Technical Report No. TUD-CS-2010-017 Technische Universität Darmstadt

Telecooperation Report No. TR-12, The Technical Reports Series of the TK Research Division, TU Darmstadt ISSN 1864-0516 <http://www.tk.informatik.tu-darmstadt.de/de/publications/>

## Contents

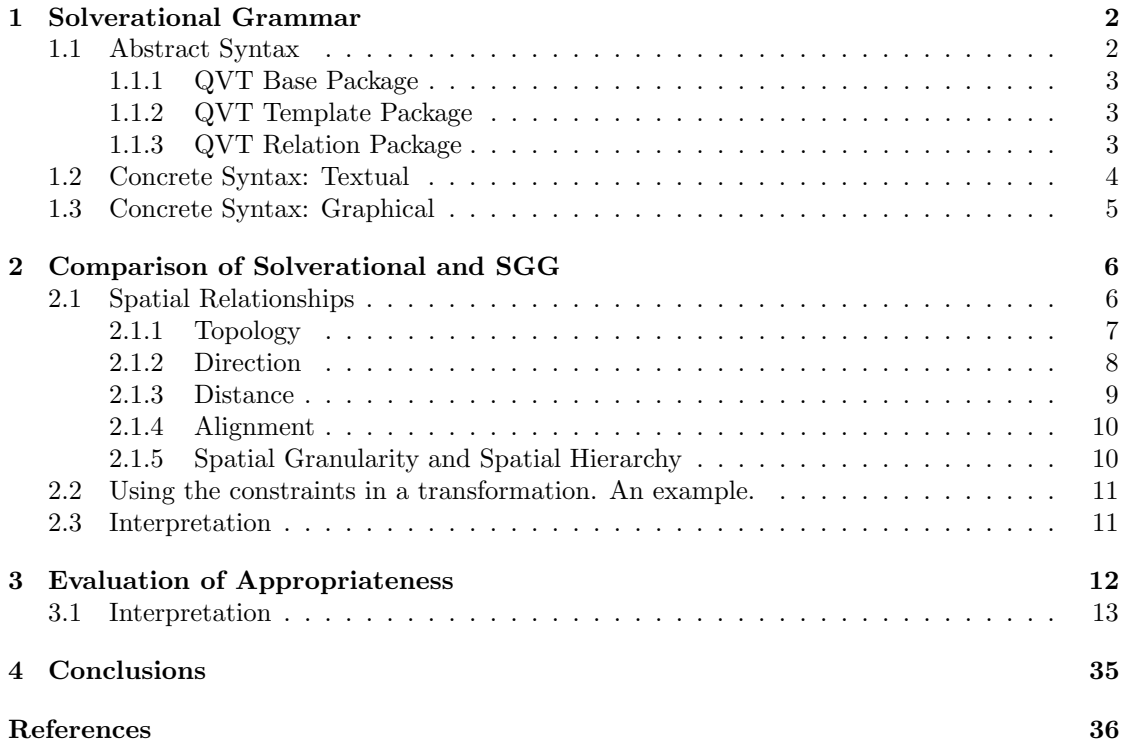

## 1 Solverational Grammar

Parts of Solverational were presented in [10, 8, 7, 9, 11, 12]. This technical report introduces the grammar - including the extension of optimization - on a technical level for reference, only (benefits etc. are omitted).

The major benefits of using Solverational are:

- Constraint Solving
- Optimization
- Derivate Problems

While constraint solving helps in implementing transformations with constraints in the target model, optimization selects the "best" target model from a set of possible models. This is useful when, e.g. non-confluent transformation shall be confluent. Then an appropriately defined target function selects one model out of a set of models and makes the transformation confluent.

Derivate problems help if the transformation developer wants to provide several options for classes of target model elements. Then a target model element can be of different classes (i.e. types) when the transformation is finished. This is especially useful in combination with a target function which selects the best classes for model elements. Also if constraint solving is used in the transformation, a derivate problem can select an option for a model element attached to constraints, where the constraint system is feasable (others may not be feasable).

The grammar of Solverational is comprised of three parts:

- 1. The abstract syntax
- 2. The concrete textual syntax
- 3. The concrete graphical syntax

While both of the concrete syntaxes are used to formalize model-to-model transformations the abstract syntax is mostly used to represent the transformation as a model.

#### 1.1 Abstract Syntax

Since Solverational is a modification of QVT Relations [6] and the OCL syntax [5] the abstract syntax is heavily based on the original grammar. In fact we only made minor changes to the syntax. For presentation purposes we copied the original figures from the QVT Relations document (based on the refined QVT Relations syntax given in the document published on 07.07.2007 [6]) and present our changes within the abstract syntax presented by the OMG. The abstract syntax of QVT Relations is an extension to Essential OCL [5] and EMOF [3]. It is comprised of three packages:

- 1. The QVT Base package
- 2. The QVT Template package
- 3. The QVT Relations package

We present the extensions we made to each package to extend the syntax to the Solverational language.

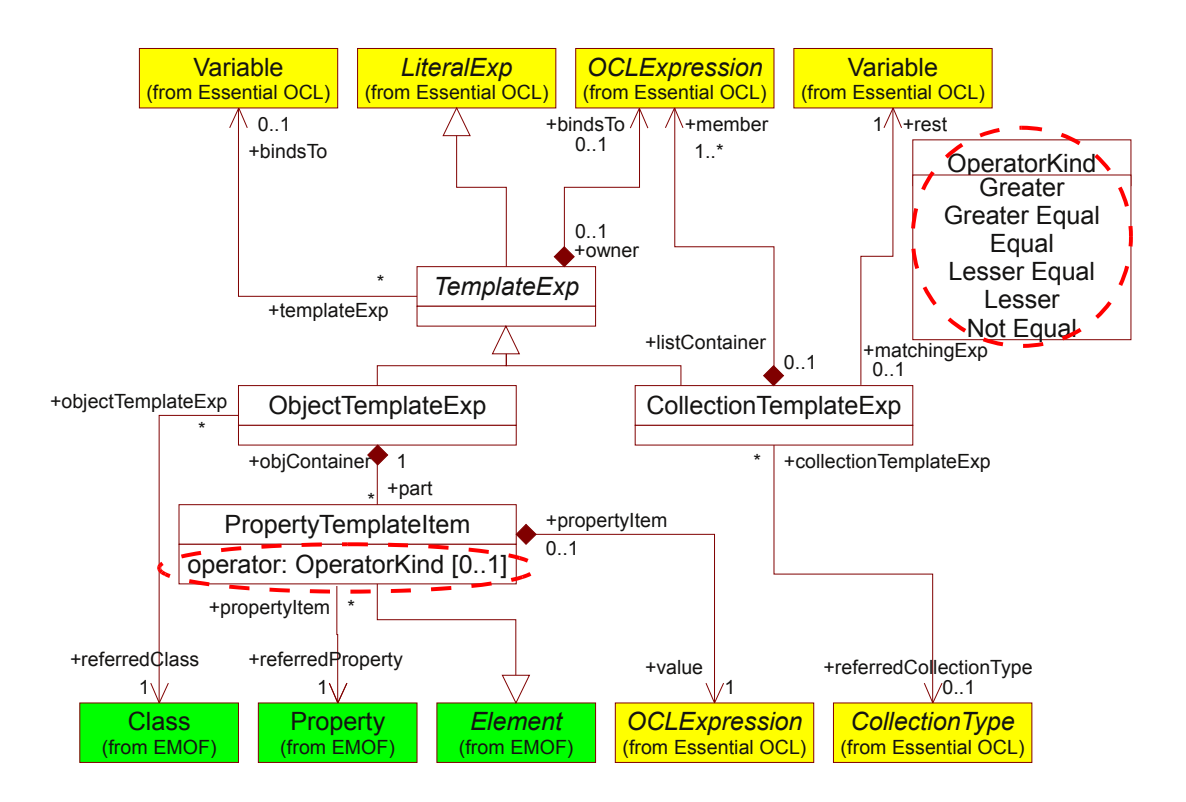

Figure 1: Extensions to QVT Template Package.

#### 1.1.1 QVT Base Package

The QVT Base package has not been changed.

#### 1.1.2 QVT Template Package

In the QVT Template package we added support for different comperators. In the following figures we marked the changes with a red broken line. One can see that for "PropertyTemplateItems" we introduced an attribute called "operator" which contains the comparator out of "OperatorKind" (see Figure 1). If the attribute is left out the "equal" comparator will be used by default.

These comparators introduce inequalities. Therefore, with Solverational it is possible to declare constraint solving problems over attribute values.

#### 1.1.3 QVT Relation Package

The QVT Relation Package has been extended such that target functions may be declared in "RelationalTransformation" elements as an attribute called "optimization" (see Figure 2). This attribute associates to an "OptFunction" model element, which associates to an OCL Expression which, can be minimized (attribute "maximize" is false) or maximized ("maximize" is true).

The introduction of derivate problems is done using alternative domains, which is shown in a blue broken oval in Figure 2. An alternative domain is alternative to all other domains

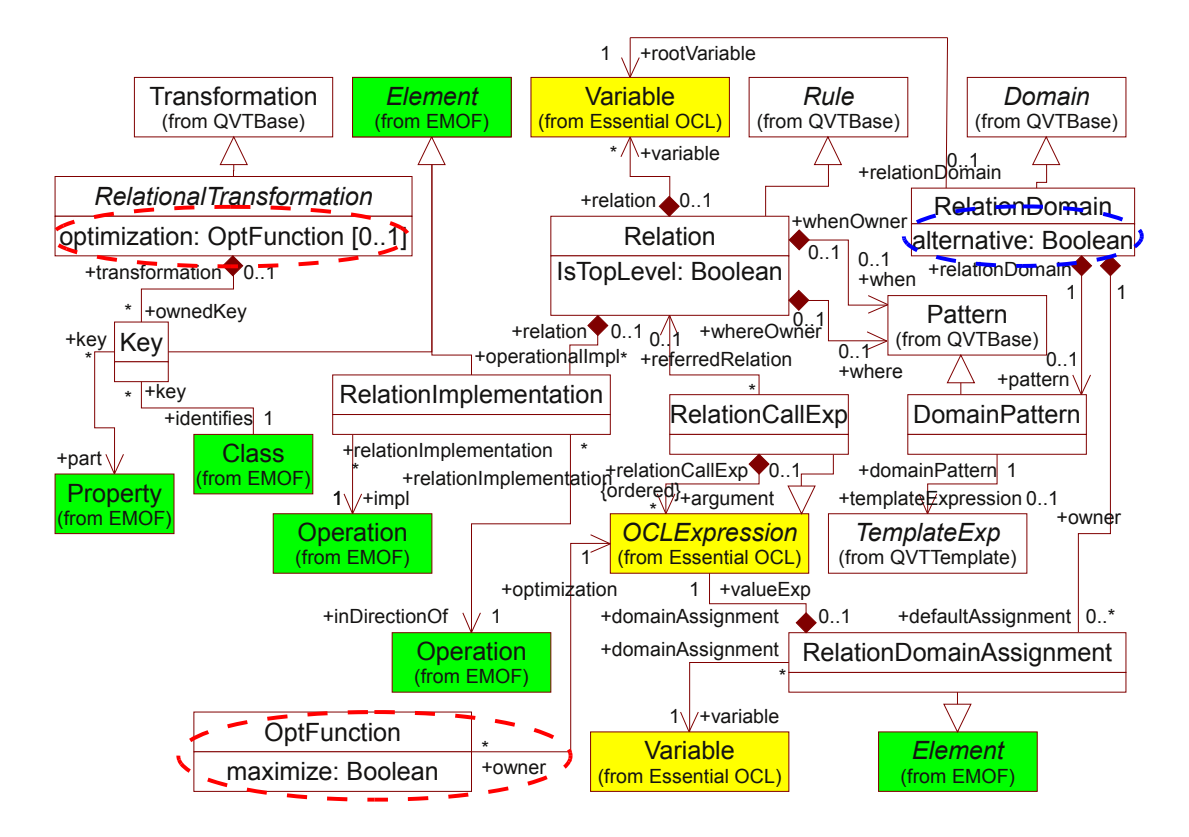

Figure 2: Extensions to QVT Relation Package.

which are attached to the same model descriptor in the same "RelationalTransformation". The different classes come into play if several target domains are alternative. Each alternative may be associated to a different class, which in fact then are alternatives in the model generation process. The PropertyTemplateItems are only valid for each alternative (of course they may be duplicated, but still each duplicate is valid only in its domain context).

#### 1.2 Concrete Syntax: Textual

The changes we made to the textual syntax directly reflect the changes we made to the abstract syntax. Therefore we just present the changes and let readers recall the changes listed in the abstract syntax above.

#### Introduction of constraints:

We change the definition of the non-terminal symbol "propertyTemplate":

```
\label{eq:proper} $$ \text{propertyTemplate} :: = \text{dentifier} $$ ( ' <' | ' < =' | ' ='| '>=' | '>' | '<>')
                                  <OclExpressionCS>
```
Additionally, for Solverational it is absolutely allowed and encouraged, that on the right side of PropertyTemplates variables and attributes may not be assigned. This is a feature introduced by

constraint solving, and can currently not be handled by any other QVT Relations transformation engine (variables just get assigned but attributes do not get enforced).

An identifier may be used multiple times on the right side of a propertyTemplate for a given domain. This makes sense in the context of constraint solving as attributes may be constraint several times, e.g. by defining an upper or a lower bound for the attribute.

#### Introduction of optimization functions:

To introduce we added a non-terminal symbol "optFunction" to the concrete synatx (it works similar to the one in the abstract syntax, see above):

```
<optFunction> ::= ('maximize' | 'minimize')
    <OclExpressionCS> ';'
```
Additionally we changed the definition of the non-terminal symbol "transformation":

```
<transformation> ::= 'transformation' <identifier>
    ' (' <modelDecl> (',' <modelDecl>)* ')'
    ['extends' <identifier>]
    '{' [<optFunction>] <keyDecl>*
    (\langle <relation> | <query> )* '}'
```
Thereby we can define a single target function for each transformation.

#### Extension to achieve derivate problems:

To achieve derivate problems we just added a key-word "alternative" to the concrete syntax which can be used when defining domains:

```
<domain> ::= [<checkEnforceQualifier>] ['alternative'] 'domain'
    <modelId> <template>
    ['implementedby' <OperationCallExpCS>]
    ['default_values' '{' (<assignmentExp>)+ '}'] ';'
```
#### 1.3 Concrete Syntax: Graphical

For the graphical syntax we needed to extend the UML object diagrams [4] which are mentioned in the QVT specification being the basis for the graphical syntax.

Therefore, we extended the "Slot" with the same "operator" attribute as we did in the abstract syntax for Solverational (see Figure 3). Similarly we added the "OperatorKind" enumeration to eidentify the comparators.

To introduce optimization we added the possibility to add target functions into the center of the transformation symbol (see Figure 4).

For the introduction of derivate problems, nothing needs to be done. For the QVT Relation graphical syntax we just extend the option to use several domains on each side of the transformation symbol. This results in a graphical syntax for alternative domains.

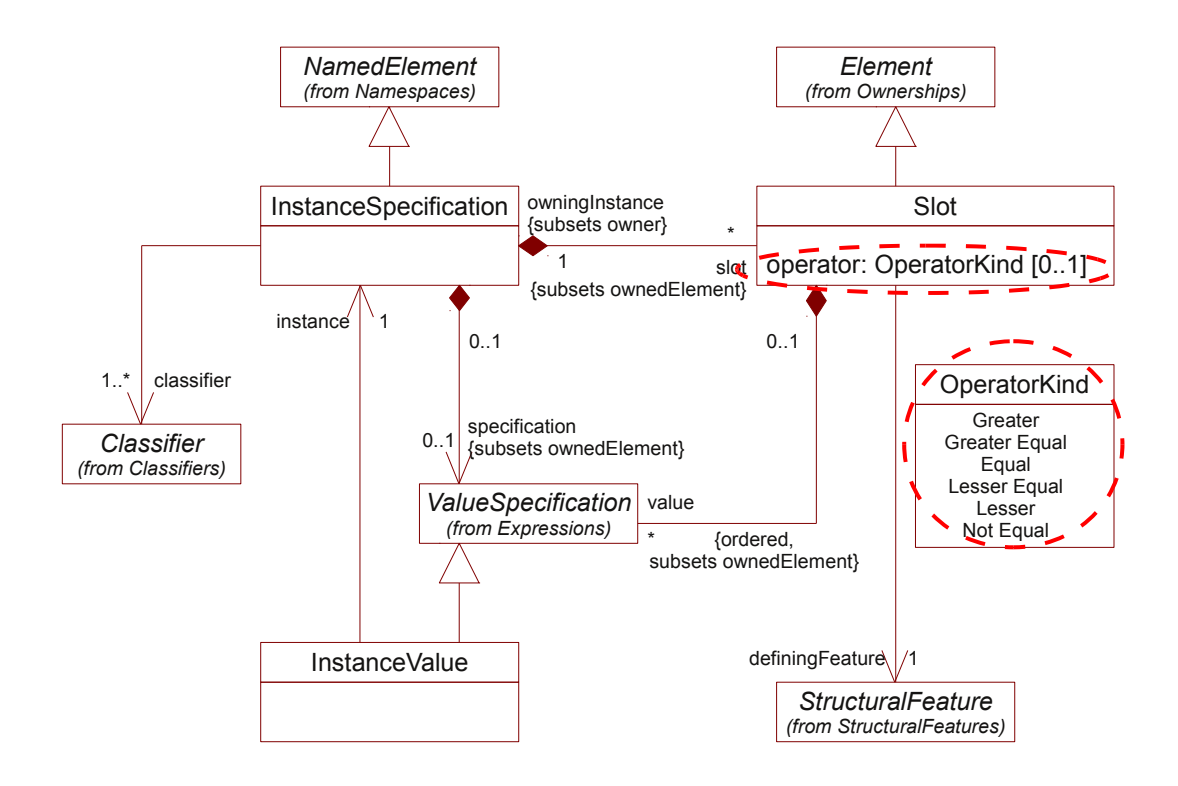

Figure 3: Extensions to UML Object Diagrams.

## 2 Comparison of Solverational and SGG

In the following we look at the spatial relationships supported by Spatial Graph Grammars (SGG) and describe what set of constraints could be used in Solverational in order to represent them. In this way we aim to show that the functionalities of Solverational for representing graphical user interfaces are at least as good as these of SSG.

#### 2.1 Spatial Relationships

The spatial relationships considered here are taken from chapter 3 in the article Spatial Graph Grammars for Graphical User Interfaces by Kong et al. [2]. We assume that all objects are rectangles unless it is stated otherwise. This is not a serious drawback as most of the objects in graphical user interfaces have rectangular shapes. Even though it is not stated explicitly, Kong et al. [2] use only rectangular objects in their examples as well.

The set of all objects is denoted by  $\mathcal{O}$ . Coordinates increase to the bottom and the right. Thus, for a (rectangular) object  $a \in \mathcal{O}$  with positive width and height, a.w and a.h respectively, if the coordinates of its upper left corner are  $(a.x, a.y)$ , then these of its lower right corner are  $(a.x + a.w, a.y + a.h)$ . Figure 5 depicts the coordinates of important points of a rectangular object.

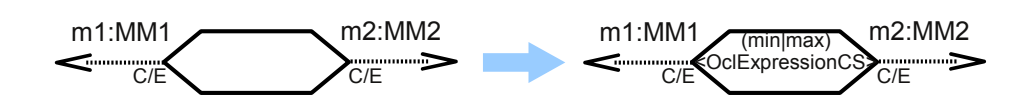

Figure 4: Introduction of target functions to the graphical syntax.

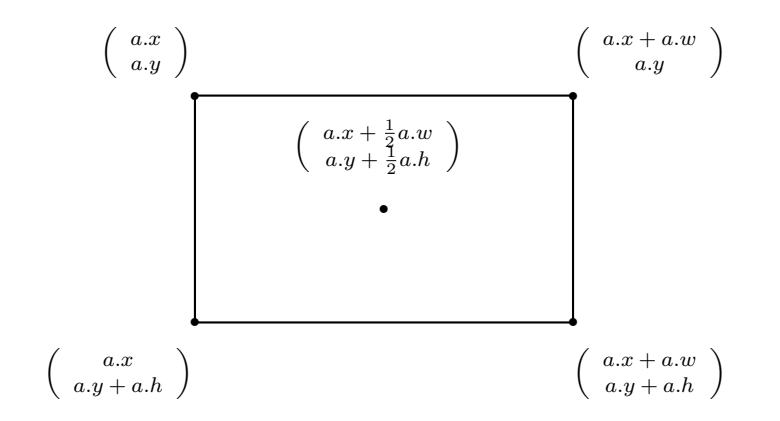

Figure 5: Important points of a rectangular object.

#### 2.1.1 Topology

For a graphical example of the topological relationships see figure 4 in the article of Kong et al. [2].

**Touch:** a touches  $b \iff$ 

 $[(a.x + a.w = b.x) \wedge (a.y + a.h \ge b.y) \wedge (a.y \le b.y + b.h)]$  $[(a.x = b.x + b.w) \wedge (a.y \le b.y + b.h) \wedge (a.y + a.h \ge b.y)]$  $[(a.x + a.w \ge b.x) \wedge (a.x \le b.x + b.w) \wedge (a.y + a.h = b.y)]$  $[(a.x \le b.x + b.w) \land (a.x + a.w \ge b.x) \land (a.y = b.y + b.h)]$ 

In: *a* is in  $b \iff$ 

$$
(a.x \ge b.x) \land (a.y \ge b.y) \land (a.x + a.w \le b.x + b.w) \land (a.y + a.h \le b.y + b.h)
$$

**Overlap:** a overlaps  $b \iff$ 

 $(a.x < b.x + b.w) \wedge (a.y < b.y + b.h) \wedge (a.x + a.w > b.x) \wedge (a.y + a.h > b.y)$ 

#### Disjoint: *a* is disjoint with  $b \iff$

 $(a.x > b.x + b.w) \vee (a.y > b.y + b.h) \vee (a.x + a.w < b.x) \vee (a.y + a.h < b.y)$ 

Cross: We consider this relationship last because it is the only one where one of the objects is of one less dimension than the other one and where Kong et al. [2] explicitly use a line segment. In Solverational one can determine a line segment in a way similar as with a rectangle: one needs the coodinates  $(a.x, a.y)$  and  $(a.x + a.w, a.y + a.h)$  of the end points of the segment, but here  $a.h$  could be nonpositive in order to allow for all possible slopes of the line segment (see figure 6 for an example.)

To explain the idea behind the derivation of the constraints for the topological relation

"cross", we need to introduce two auxilliary structures: given a line segment  $a$ , we will use the line  $l_a$  and the rectangular hull  $\bar{a}$  containing the line segment. These are depicted on figure 6 and are defined as

$$
l_a := \{(x_l, y_l) \in \mathbb{R}^2 | (a.h)(x_l - a.x) + (-a.w)(y_l - a.y) = 0\}
$$

and

$$
\bar{a} := \{(x_r, y_r) \in \mathbb{R}^2 | [a.x \le x_r \le a.x + a.w] \land
$$
  
 
$$
[(a.y \le y_r \le a.y + a.h) \lor (a.y + a.h \le y_r \le a.y)]\}.
$$

Endowed with these two structures one could show that for a line segment a and a rectangle b

a is cross with  $b \Longleftrightarrow \{l_a \text{ goes through } b\} \wedge \{\bar{a} \text{ overlaps } b\}.$ 

The translation of the relation "overlap" into Solverational constraints has already been shown. The condition  ${l_a}$  goes through b is equivalent to

 $[\langle (a.h, -a.w), (b.x, b.y) - (a.x, a.y) \rangle > 0] \wedge$  $[\langle (a.h, -a.w), (b.x + b.w, b.y + b.h) - (a.x, a.y) \rangle < 0]$  if  $a.h < 0$ or  $(h,h, m, h, \lambda) = (a, m, \lambda)$ 

$$
[\langle (a.h, -a.w), (b.x + b.w, b.y) - (a.x, a.y) \rangle > 0] \land
$$
  
 
$$
[\langle (a.h, -a.w), (b.x, b.y + b.h) - (a.x, a.y) \rangle < 0] \text{ if } a.h \ge 0
$$

where  $\langle \ldots \rangle$  denotes the scalar product. With these conditions, which guarantee that there are corners of the rectangle b lying in both half-planes of  $l_a$ , one obtains the result

the line segment a is cross with the rectangle  $b \leftrightarrow$ 

 $\{[(a.h)(b.x) + (a.h)(b.w) - (a.h)(a.x) - (a.w)(b.y) - (a.w)(b.h) + (a.w)(a.y) > 0] \wedge$  $[(a.h)(b.x) - (a.h)(a.x) - (a.w)(b.y) + (a.w)(a.y) > 0] \wedge$  $[a.x < b.x + b.w] \wedge [a.x + a.w > b.x] \wedge [a.y > b.y] \wedge$  $[a.y + a.h < b.y + b.h] \wedge [a.h \le 0]$ ∨  $\{[(a.h)(b.x) + (a.h)(b.w) - (a.h)(a.x) - (a.w)(b.y) + (a.w)(a.y) > 0] \wedge$  $[(a.h)(b.x) - (a.h)(a.x) - (a.w)(b.y) - (a.w)(b.h) + (a.w)(a.y) > 0] \wedge$  $[a.x < b.x + b.w] \wedge [a.x + a.w > b.x] \wedge [a.y + a.h > b.y] \wedge$  $[a.y < b.y + b.h] \wedge [a.h \geq 0]$ 

#### 2.1.2 Direction

To describe direction relations the SGG approximates objects as points and adopts the conebased approach of Peuquet et al. [13] Approximating rectangular objects by their centers, the two direction relations given as an example by Kong et al. in [2] could be specified in Solverational as follows:

• For  $dir_4: \mathcal{O} \times \mathcal{O} \longrightarrow D_4 := \{N, E, S, W\},\$ set  $\bar{x} = b \cdot x + 0.5 * (b \cdot w) - a \cdot x - 0.5 * (a \cdot w)$  and  $\bar{y} = b \cdot y + 0.5 * (b \cdot h) - a \cdot y - 0.5 * (a \cdot h).$ Then  $dir_4(a, b) = N \Longleftrightarrow (abs(\bar{y}) \geq abs(\bar{x})) \wedge (\bar{y} \leq 0),$  $dir_4(a, b) = E \Longleftrightarrow (abs(\bar{y}) < abs(\bar{x})) \wedge (\bar{x} > 0),$ 

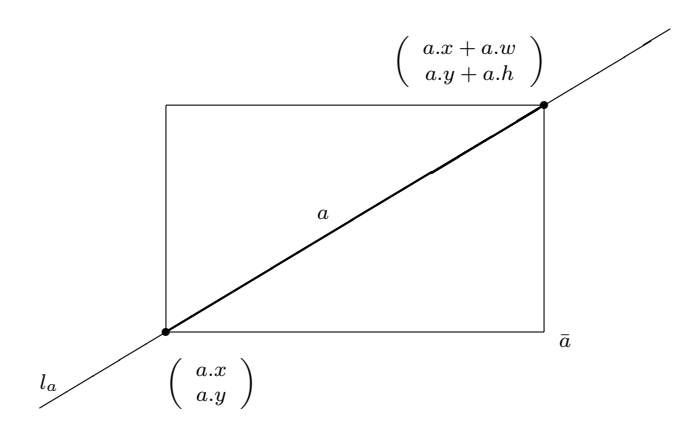

Figure 6: Important points of a line segment.

 $dir_4(a, b) = W \Longleftrightarrow (abs(\bar{y}) < abs(\bar{x})) \wedge (\bar{x} < 0)$  and  $dir_4(a, b) = S \Longleftrightarrow (abs(\bar{y}) \geq abs(\bar{x})) \wedge (\bar{y} > 0).$ 

• For  $dir_8 : \mathcal{O} \times \mathcal{O} \longrightarrow D_8 := \{N, NE, E, SE, S, SW, W, NW\},\$ set  $\bar{x} = b \cdot x + 0.5 * (b \cdot w) - a \cdot x - 0.5 * (a \cdot w)$  and  $\bar{y} = b \cdot y + 0.5 * (b \cdot h) - a \cdot y - 0.5 * (a \cdot h).$ Then  $dir_8(a, b) = N \Longleftrightarrow (\bar{y} \leq -d_2 * abs(\bar{x})),$  $dir_8(a, b) = E \Longleftrightarrow (\bar{y} > -d_1 * \bar{x}) \wedge (\bar{y} \leq d_1 * \bar{x}) \wedge (\bar{x} > 0),$  $dir_8(a, b) = W \Longleftrightarrow (\bar{y} > d_1 * \bar{x})) \wedge (\bar{y} \leq -d_1 * \bar{x}) \wedge (\bar{x} < 0),$  $dir_8(a, b) = S \Longleftrightarrow (\bar{y} > d_2 * abs(\bar{x})),$  $dir_8(a, b) = NE \Longleftrightarrow (\bar{y} > -d_2 * \bar{x}) \wedge (\bar{y} \leq -d_1 * \bar{x})) \wedge (\bar{x} > 0),$  $dir_8(a, b) = NW \Longleftrightarrow (\bar{y} > d_2 * \bar{x}) \wedge (\bar{y} \leq d_1 * \bar{x}) \wedge (\bar{x} < 0),$  $dir_8(a, b) = SE \Longleftrightarrow (\bar{y} > -d_1 * \bar{x}) \wedge (\bar{y} \leq -d_2 * \bar{x}) \wedge (\bar{x} < 0)$  and  $dir_8(a, b) = SW \Longleftrightarrow (\bar{y} > d_1 * \bar{x}) \wedge (\bar{y} \leq d_2 * \bar{x}) \wedge (\bar{x} > 0),$ where  $d_1$  and  $d_2$  are numerical approximations of  $tan(\frac{\pi}{8})$  and  $tan(\frac{3\pi}{8})$  respectively.

As in the second example, with the help of different numerical approximations one could also specify other (more complex) cone-based direction relations.

#### 2.1.3 Distance

For a given distance granularity  $Q = \{q_0, q_1, \ldots, q_n\}$  of increasing totaly ordered distance distinctions  $q_i$  with their associated distance ranges  $\delta_i$   $(i = 0, \ldots, n)$  we make the assumption that  $\delta_i$  could be described by an interval. That is,

 $(\forall \delta_i)(\exists l_i, u_i \in \mathbb{R} \cup {\infty} \mid 0 \leq l_i \leq u_i)$  $\delta_i = (l_i, u_i) \vee \delta_i = [l_i, u_i) \vee \delta_i = (l_i, u_i] \vee \delta_i = [l_i, u_i].$  This assumption is not very restrictive because many more complex distance ranges could be defined as union of such intervals. Under this assumption

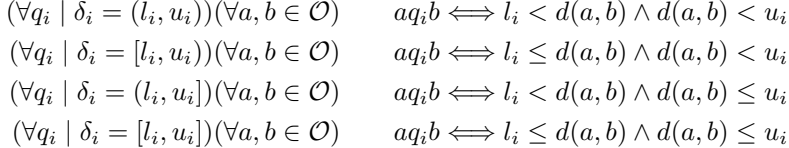

where  $d(a, b)$  is set to be the distance between a and b

$$
d(a,b) = [(b.x + 0.5 * b.w - a.x - 0.5 * a.w)^2 + (b.y + 0.5 * b.h - a.y - 0.5 * a.h)^2]^{0.5}
$$

#### 2.1.4 Alignment

In the following we consider only alignment in the horizontal direction. The constraints for vertical alignment can be derived from the ones for horizontal alignment by replacing the attributes  $\alpha$  and  $\alpha$  with  $\gamma$  and  $\alpha$  respectively for every object. For a graphical example of the alignment relationships see figure 6 in the article of Kong et al. [2].

**Gap:** There is a gap between a and  $b \iff (a.x + a.w < b.x) \lor (a.x > b.x + b.w)$ 

Meet: a meets  $b \Longleftrightarrow (a.x + a.w = b.x) \vee (a.x = b.x + b.w)$ 

Equal:  $a$  equals  $b \Longleftrightarrow (a.x = b.x) \wedge (a.x + a.w = b.x + b.w)$ 

#### **Interleaving:** a interleaves with  $b \iff$

 $[(a.x < b.x) \land (a.x + a.w > b.x) \land (a.x + a.w < b.x + b.w)] \lor$  $[(a.x > b.x) \land (a.x > b.x + b.w) \land (a.x + a.w > b.x + b.w)]$ 

Middle: a is in the middle of  $b \Longleftrightarrow (a.x > b.x) \land (a.x + a.w < b.x + b.w)$ 

Left (or Top): a and b are left aligned  $\iff$   $(a.x = b.x)$ 

**Right (or Bottom):** a and b are right aligned  $\Leftrightarrow (a.x + a.w = b.x + b.w)$ 

#### 2.1.5 Spatial Granularity and Spatial Hierarchy

Spatial Granularity: Different levels of granularities for the distance and direction relationships are supported in Solverational as well. This is done by defining more detailed ranges or directions model respectively. Different granularities for the topological and alignment relationships could be obtained by defining spatial hierchies, see next paragraph.

**Spatial Hierarchy:** Relationship R preserves relationship R if whenever R holds for two objects a and b,  $\bar{R}$  holds for them as well. This implies that the constraints of R are a subset of the constraints of  $\bar{R}$ :

(constraints of  $\bar{R}$ )  $\equiv$  [(constraints of  $R$ )  $\wedge$  . . .]

Developers can thus implement spatial hierarchies in Solverational by reusing the constraints of a relationship that is being preserved.

### 2.2 Using the constraints in a transformation. An example.

As an example how to implement the results from our comparison we present a transformation for the relation "gap".

```
transformation t(a:inputMM, c:outputMM) {
    relation relationGap {
        domain a Node {
            gap = b:Node \{ }};
        alternative domain c NewNode {
            c.x \leq c.w + d.x,
            gap = d:NewNode {}
        };
        alternative domain c NewNode {
            c.x > d.x + d.w,
            gap = d:NewNode {}
        };
    }
}
```
#### 2.3 Interpretation

In this section we presented a set of constraints which represent all spatial relations given in [2]. Thereby, we showed that all relations can be implemented using Solverational.

This has two implications:

- 1. the expressiveness of Solverational concerning the relations is as good as with SGGs
- 2. Solverational is additionally able to handle constraints and optimization

However, with SGG it is possible to achieve a polynominal time sub-graph search. This is beneficial but, the set of possible graphs which can be is restricted to a set of graphs called "selection-free-graphs". According to [2] it is not clear how many graphs fall into this category. Even simple graphs, like fully meshed graphs cannot be implemented using SGGs and polynominal time. For all other graphs the runtime of sub-graph searches for SGGs is unknown, too as it is for Solverational.

Additionally with Solverational it is possible to implement constraint solving and optimization into the graph transformation process for e.g. implementing Fitt's Law or its descendents. This is beneficial for the transformation of user interface models.

Comparing both languages we can conclude that SGGs are faster for certain graphs but Solverational implements all relations of SGGs plus Solverational has capabilities for constraint solving and optimization.

## 3 Evaluation of Appropriateness

Although it is an all purpose transformation language, Solverational was designed having model transformation of user interface models in mind.

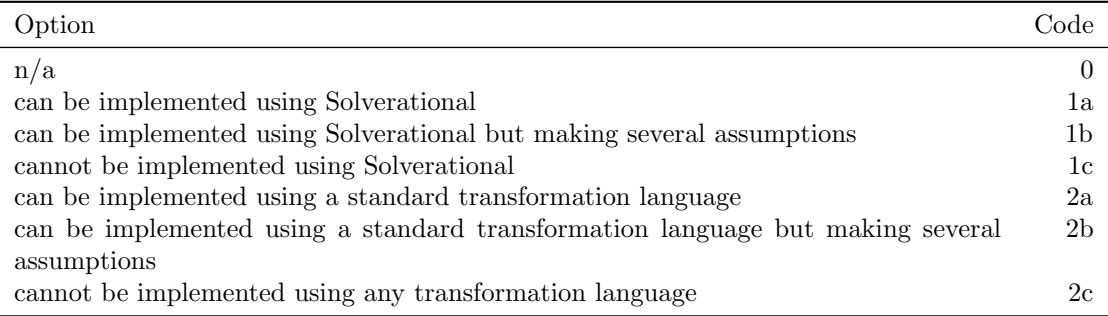

#### Table 1: Evaluation Options

Starting from there, we studied how well Solverational fits the needs of transforming user interface models. To perform the evaluation two experts examined the Apple Human Interface Guidelines [1]. Each guideline represents a rule that could be implemented in Solverational. For each guideline we examined if it is possible to implement it using Solverational. Table 1 shows the options the experts could choose for each rule. It can either be implemented using Solverational (1a), a standard model transformation (2a), implemented having some assumptions in mind (1b for Solverational,2b standard transformation languages) or cannot be implemented (1c,2c). Rules like "Your product development team should include a skilled writer who is responsible for reviewing all user-visible onscreen text as well the instructional documentation. The writer should refer to the Apple Publications Style Guide for guidance on Apple-specific terminology." are out of scope (0).

| Code           | Sum | $\%$ , incl. 0 | $\%$ , excl. 0 |
|----------------|-----|----------------|----------------|
| 0              | 34  | 24.46%         |                |
| 1a             | 10  | 7.19%          | 9.52%          |
| 1b             | 4   | 2.88%          | 3.81%          |
| 1c             | 3   | 2.16%          | 2.86%          |
| 2a             | 39  | 28.06%         | 37.14%         |
| 2 <sub>b</sub> | 24  | 17.27%         | 22.86%         |
| 2c             | 25  | 17.99%         | 23.81%         |

Table 2: Evaluation Results

Table 2 presents the overall countings, while table 3 shows the results for each individual rule.

Each rule is given with the page number of the style guide, an idetifier for cross references, the Headline of the section where the rule can be found, the wording of the rule as it can be found in the style guide, the result, and a short description of how this rule could be implemented or not. In most cases we assumed several models to exist. Most notably there are three models: a task model, an abstract user interface model and a concrete user interface model. Additionally there are several other models providing information to the transformation process, such as a configuration model, a file formats and contents model, a standard directories model (part of the configuration model), a workflow model, a cursor model (considered to be part of the concrete user interface model), and a key model (considered to be part of the concrete user interface model).

The results are summerized in Table 2. The left-most column shows the code of the result, as it has been used in Table 3.

#### 3.1 Interpretation

The results of this study are quite promising. More than 50% (55.4%) of the rules can be translated to a formal representation using Solverational. Thereby, 10 rules can only be implemented using Solverational because constraint solving or optimization are required. An additional 4 rules can only be implemented using Solverational by making assumptions about the structure of the information given in the rule. On the other hand three rules can not be implemented in Solverational, but might be implementable using a different model-to-model transformation language. This is because Solverational does not support features like string processing. Even counting these rules: with a standard model-to-model transformation language less than 50% (47.5%) can be implemented. Therefore, it seems that it might be better to choose Solverational as the language of choice when it comes to selecting a model-to-model transformation language to implement rules of a style guide. We were somehow surprised, that the benefit of using Solverational comes only from 8% of the rules.

Regarding the reuslts many of the rules which can not be translated into a formal representation are more issues like the organization of the developement team or parameters of the project setup in an IDE. Therefore these are out of scope. If this is taken into account almost 75% of the rules can be implemented using Solverational.

However, there are some threats to validity. To some degree, the results of the study are not objective, because they represent the individual interpretation of the guidelines by two experts, only. Furthermore, the reliability of the study can not be guaranteed as the guidelines are partially written very vague and allow for different interpretations. Therefore, performing the study even with the same two experts might result in slightly different results when re-executing the study.

On the other hand it is the first study performed on this topic in this way and the results are quite promising, because more than  $50\%$  of the rules can be implemented using a model-to-model transformation language, called Solverational.

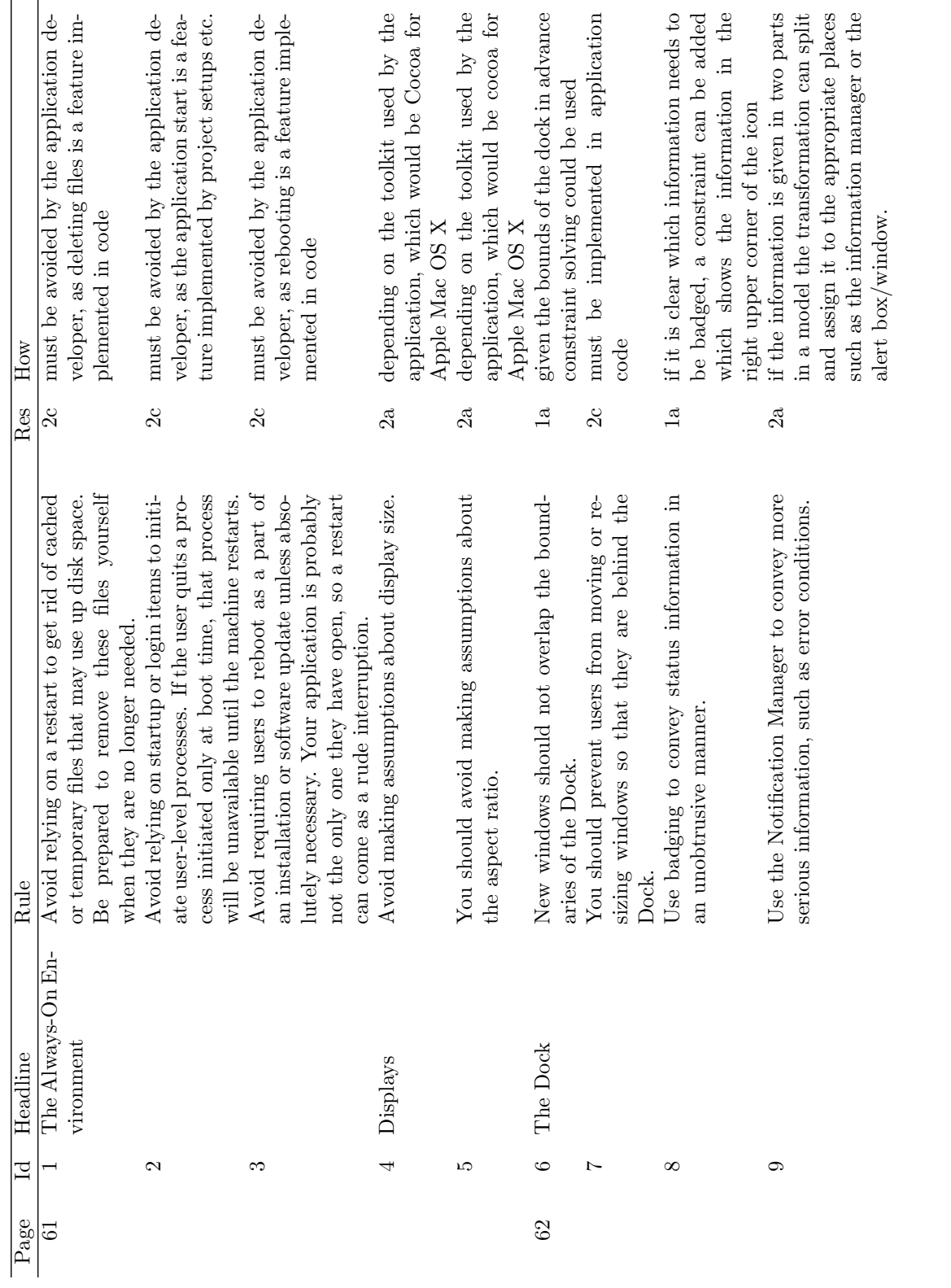

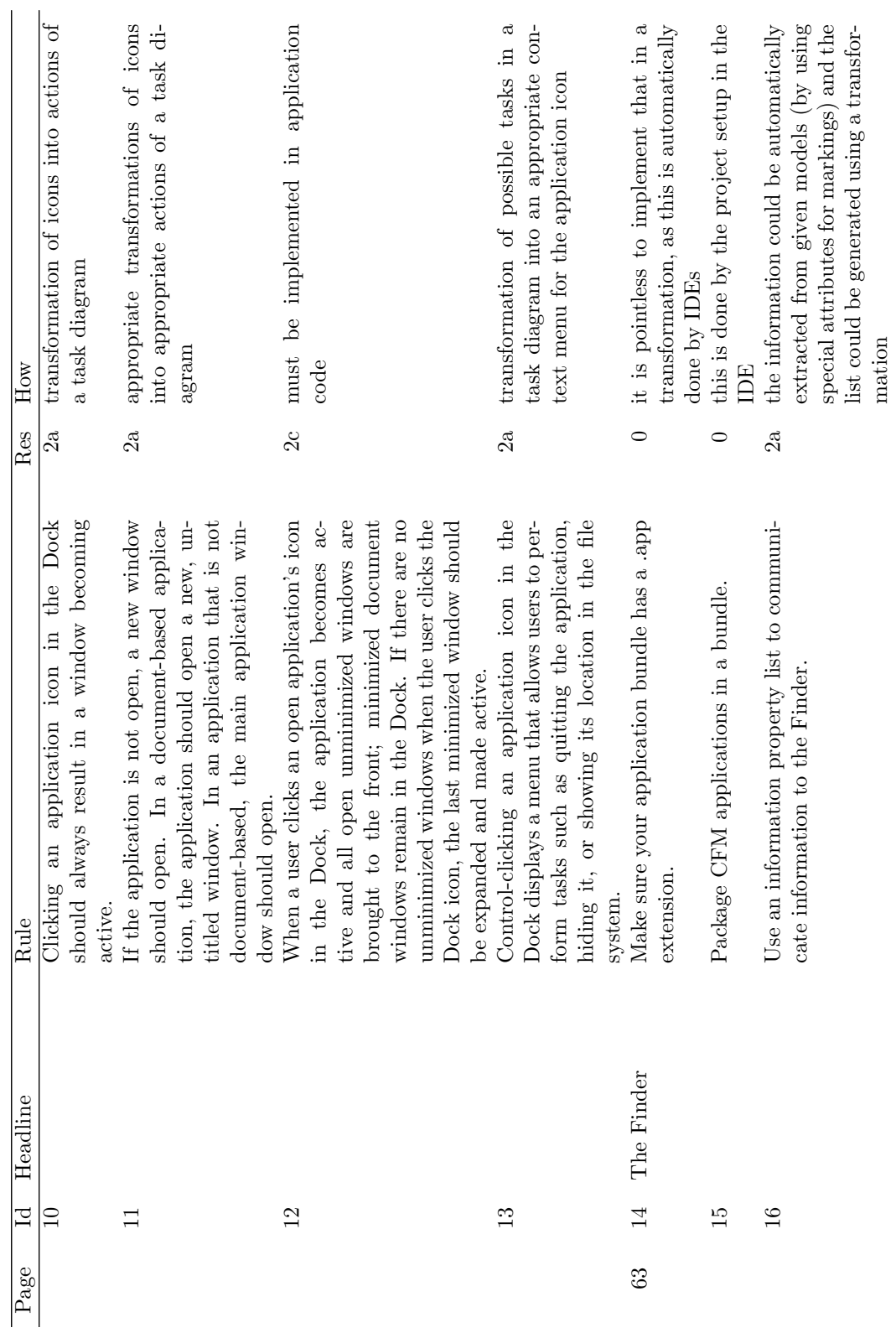

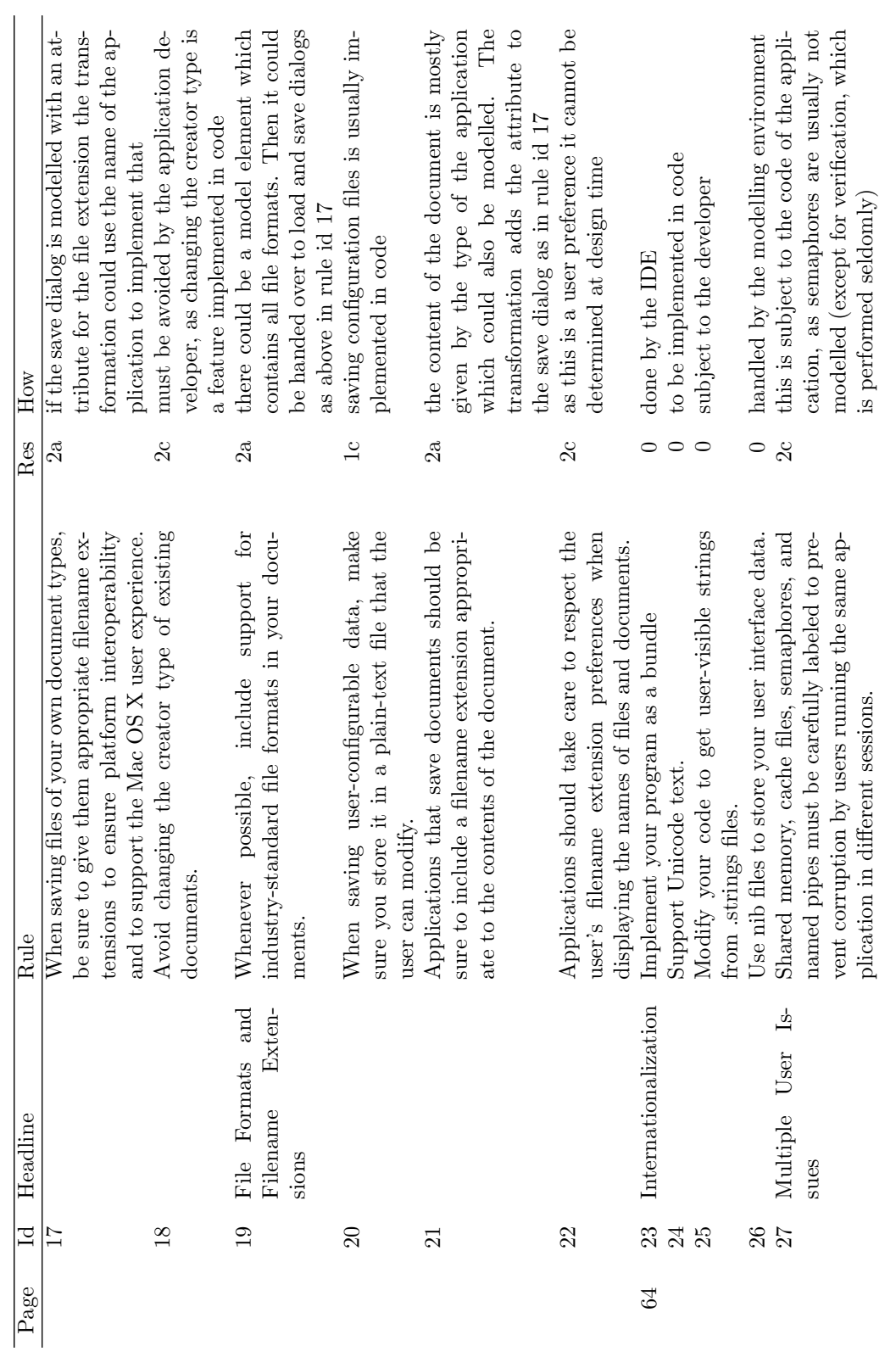

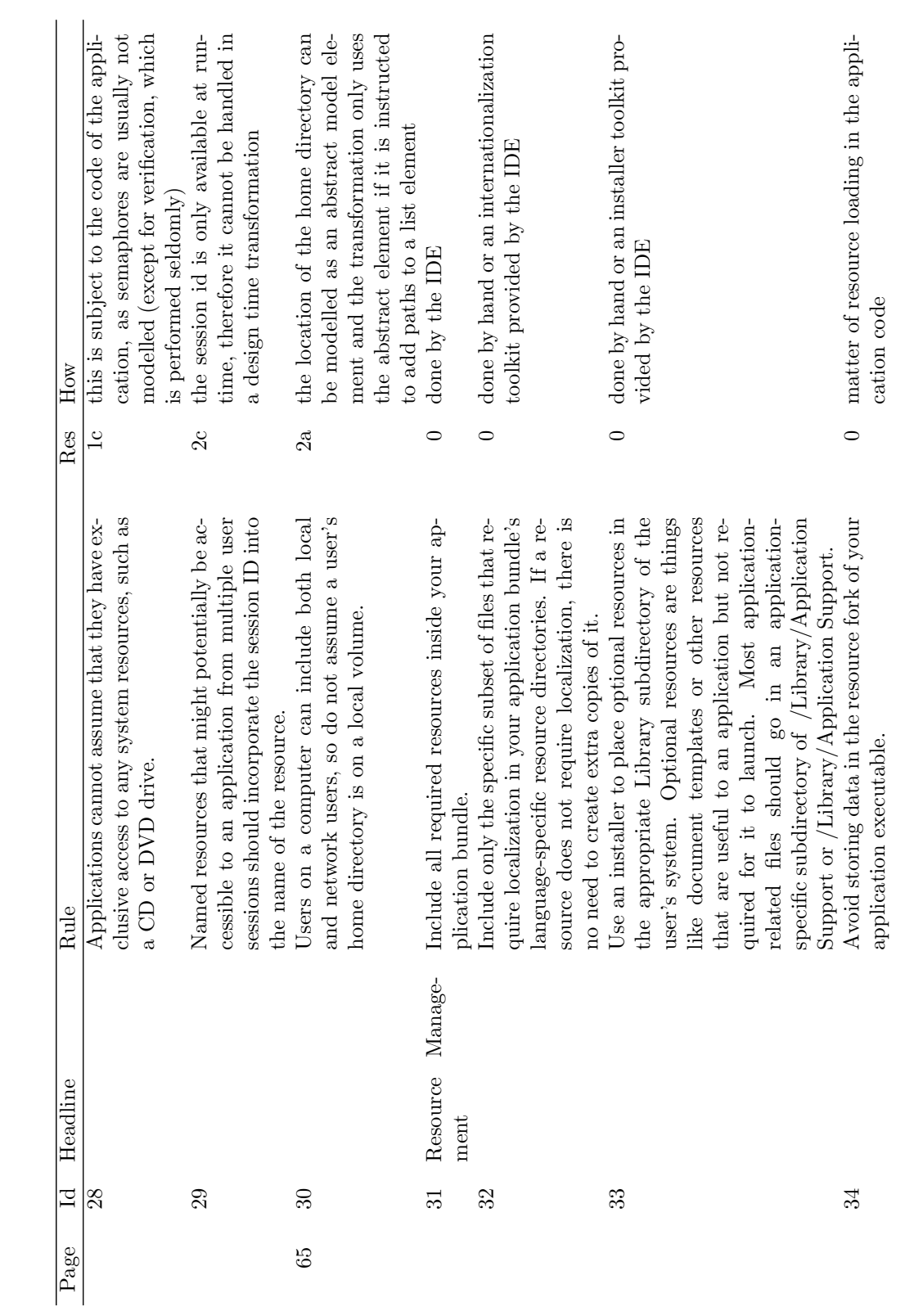

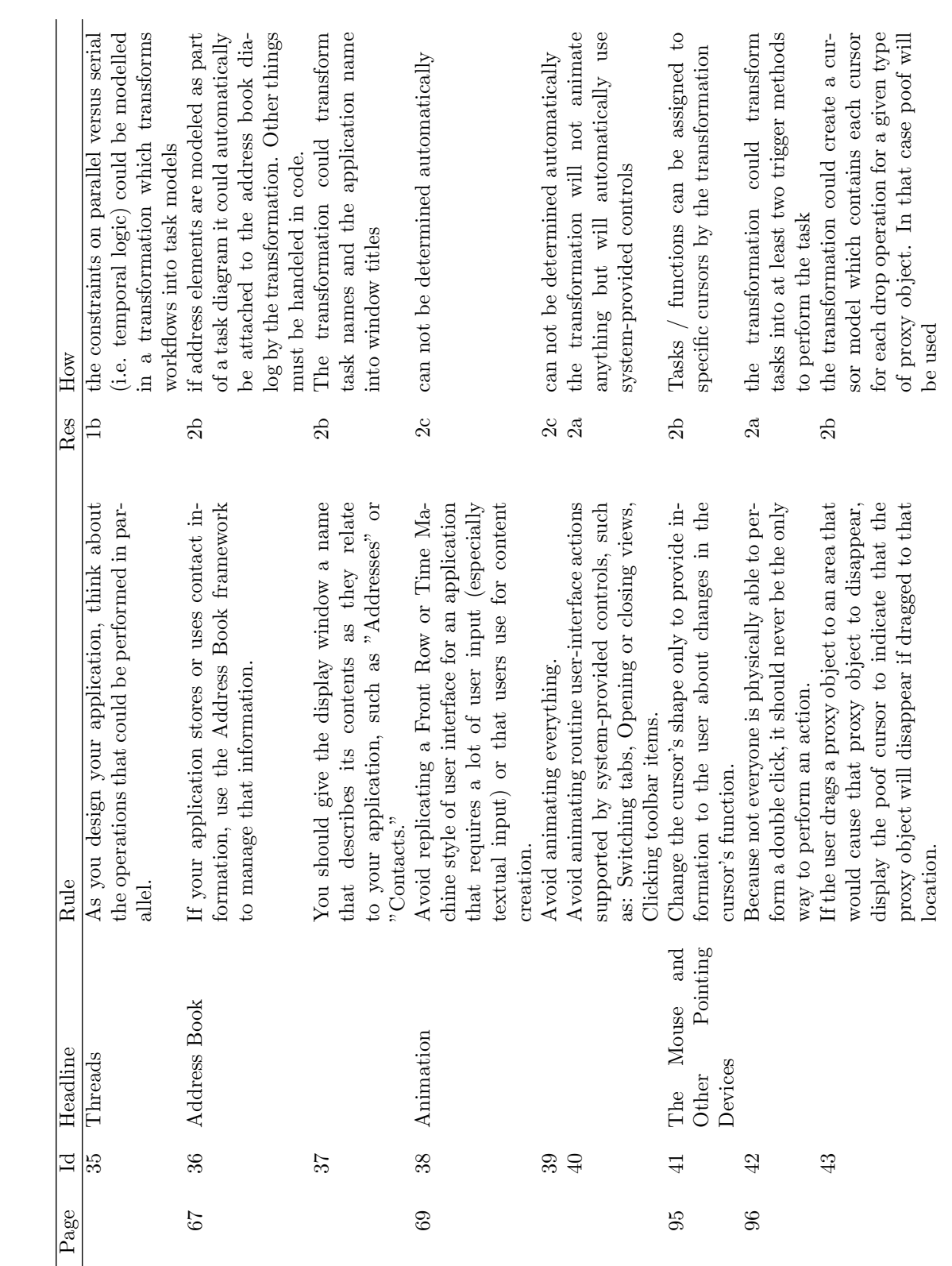

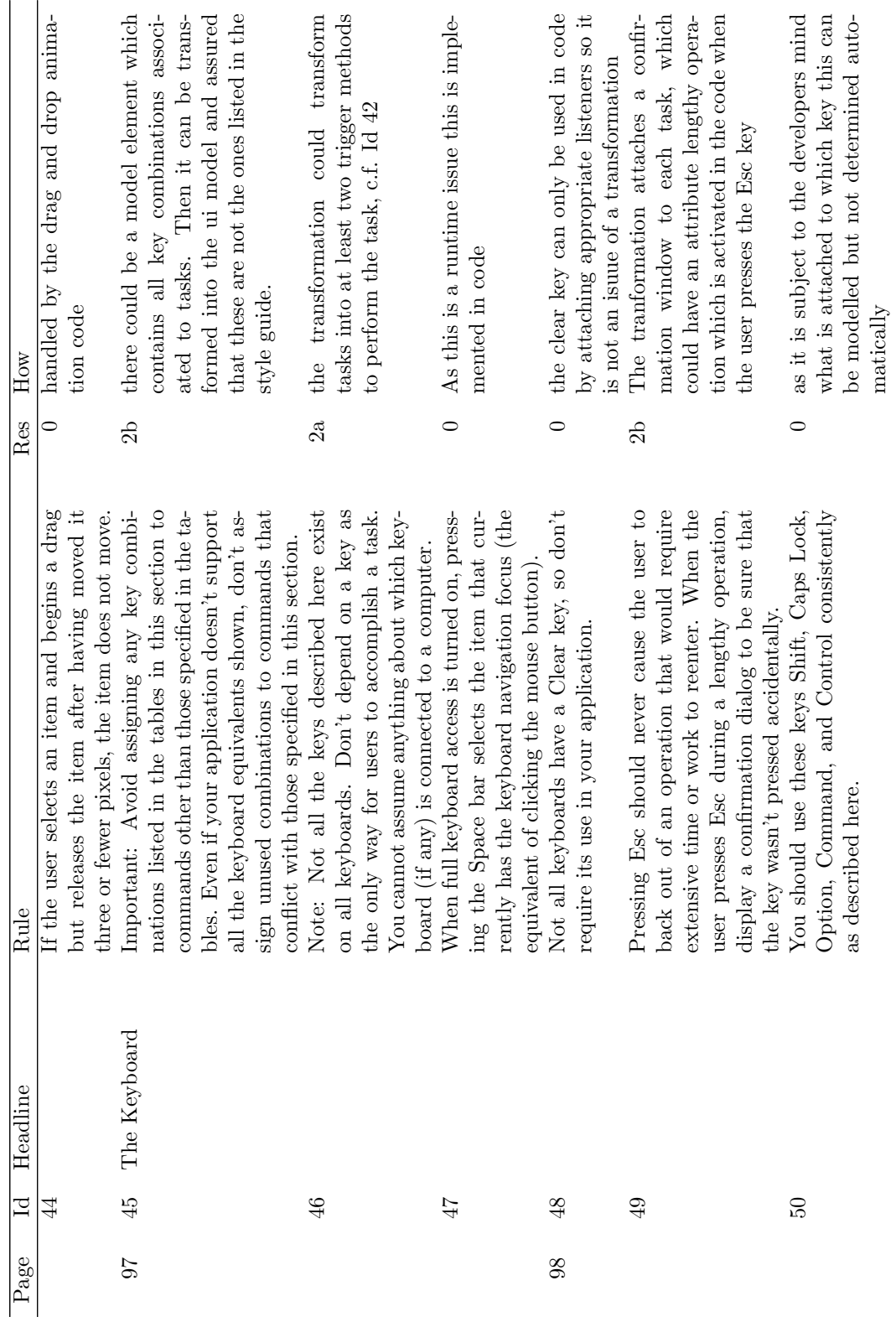

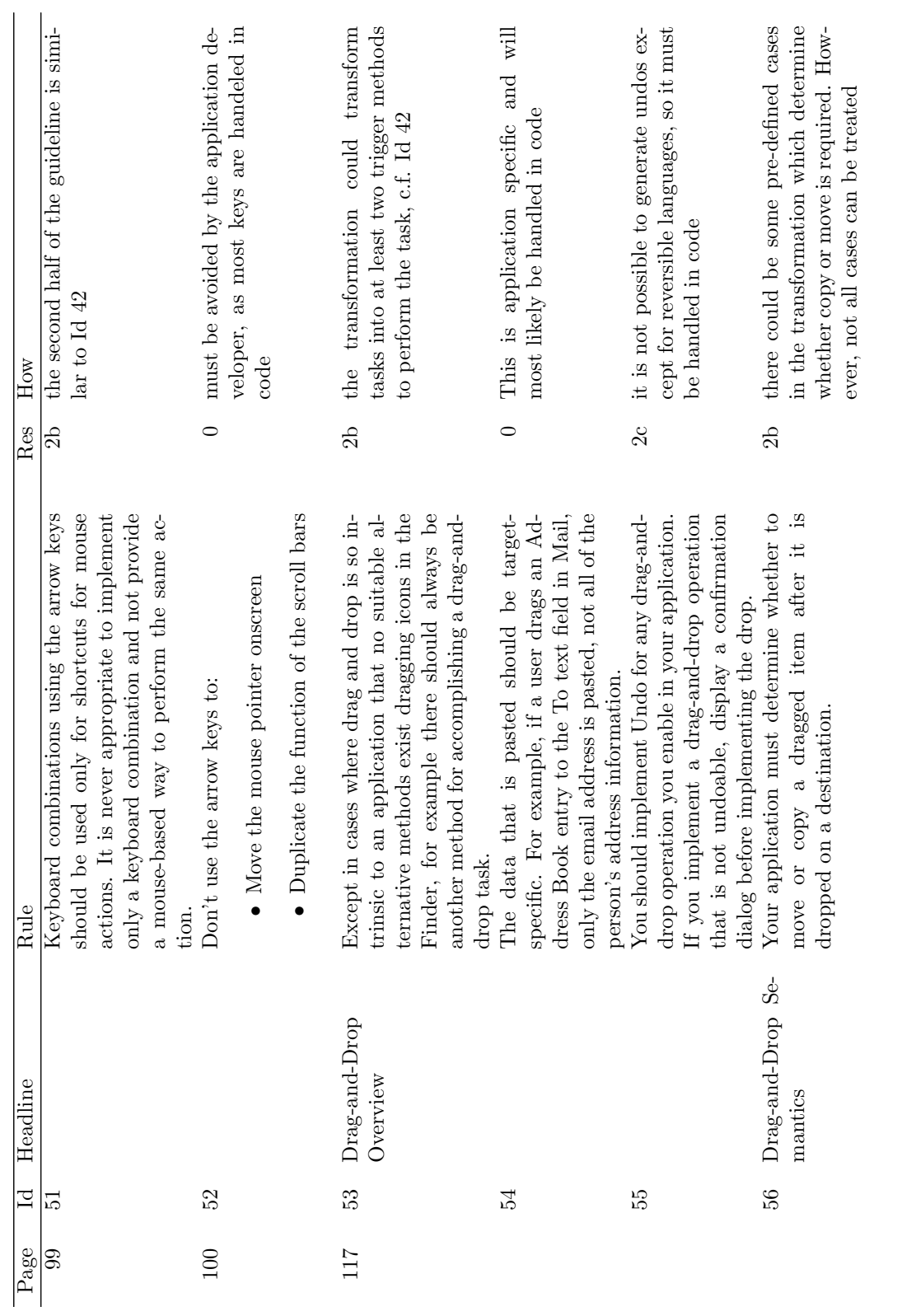

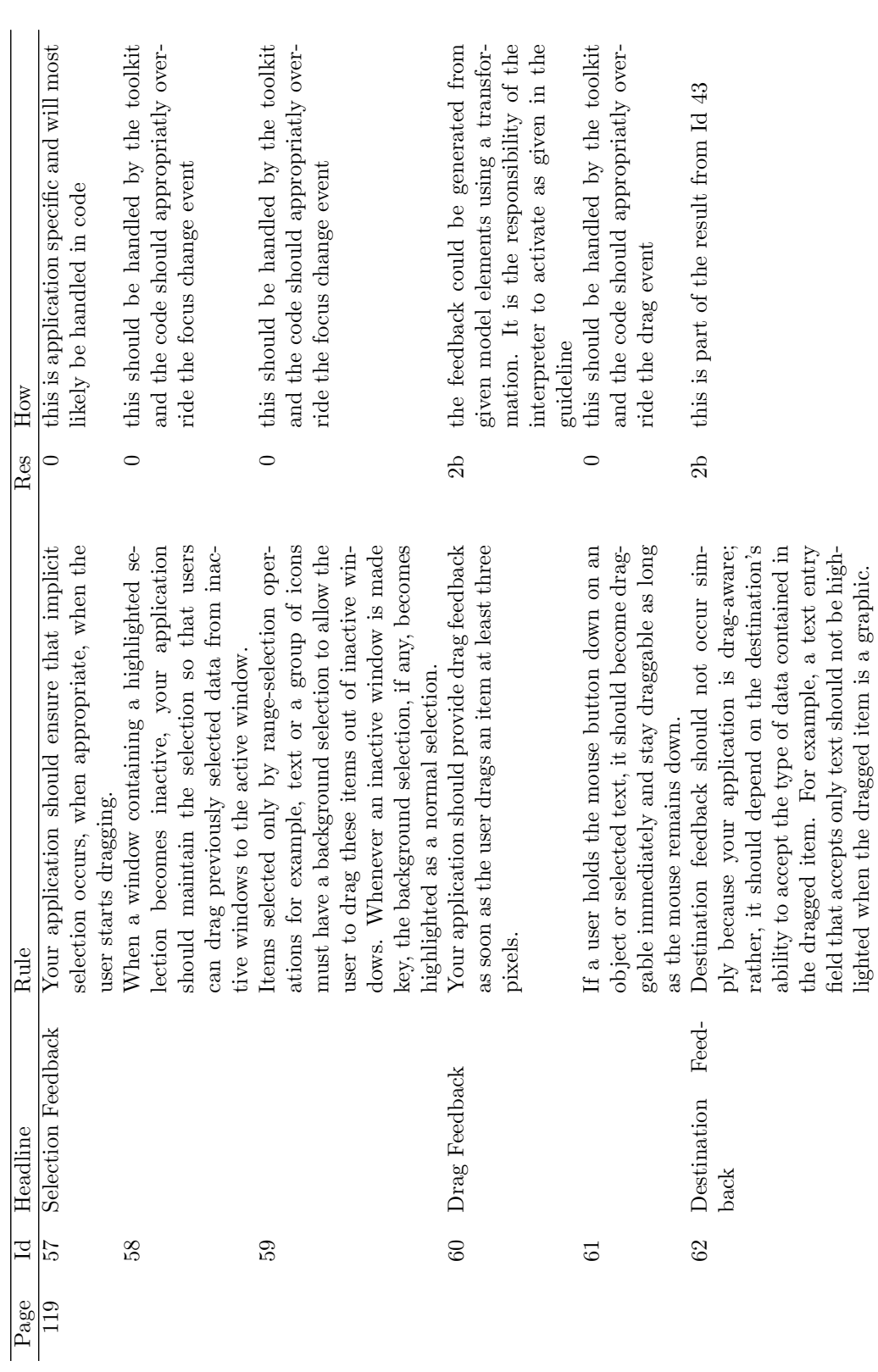

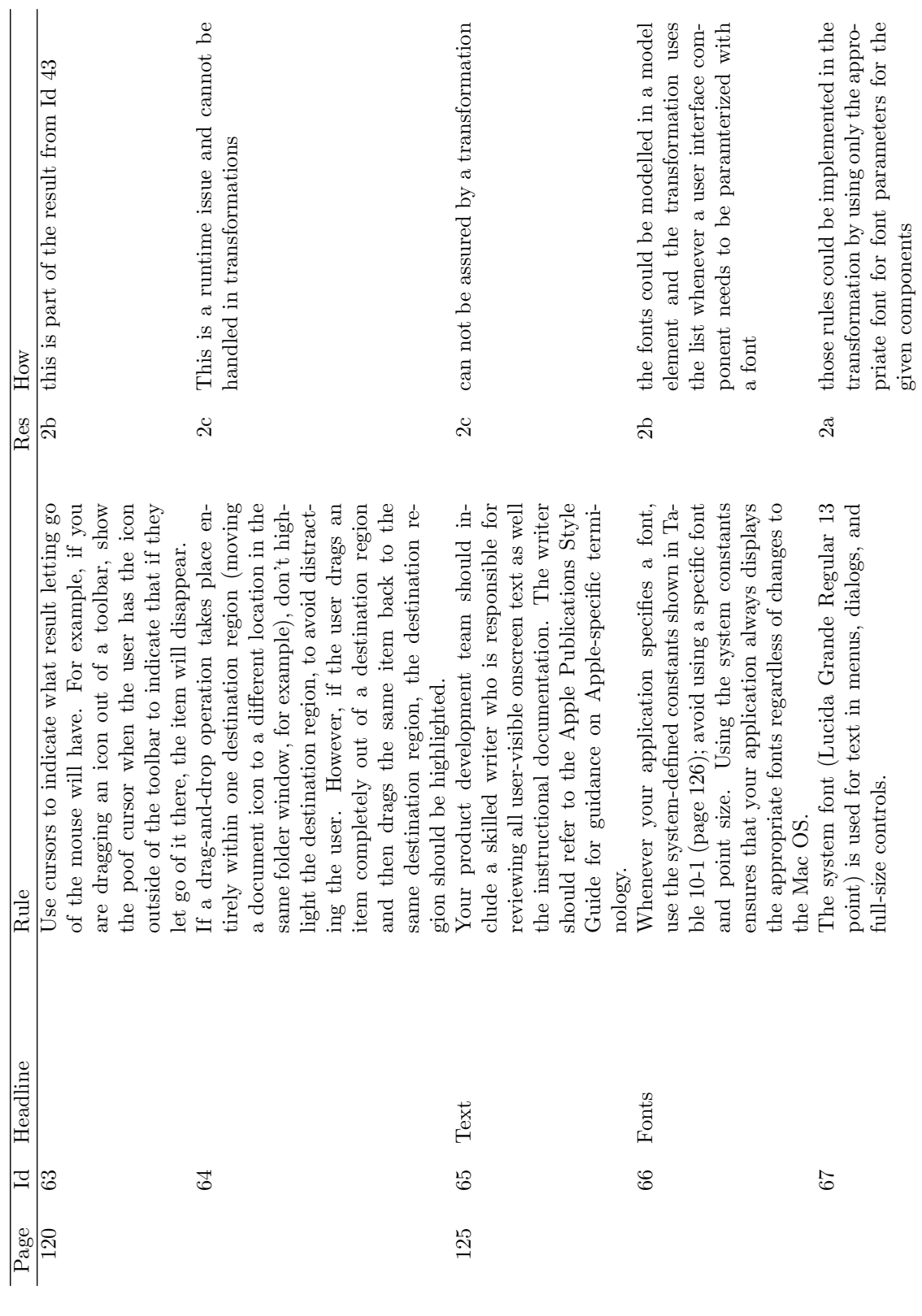

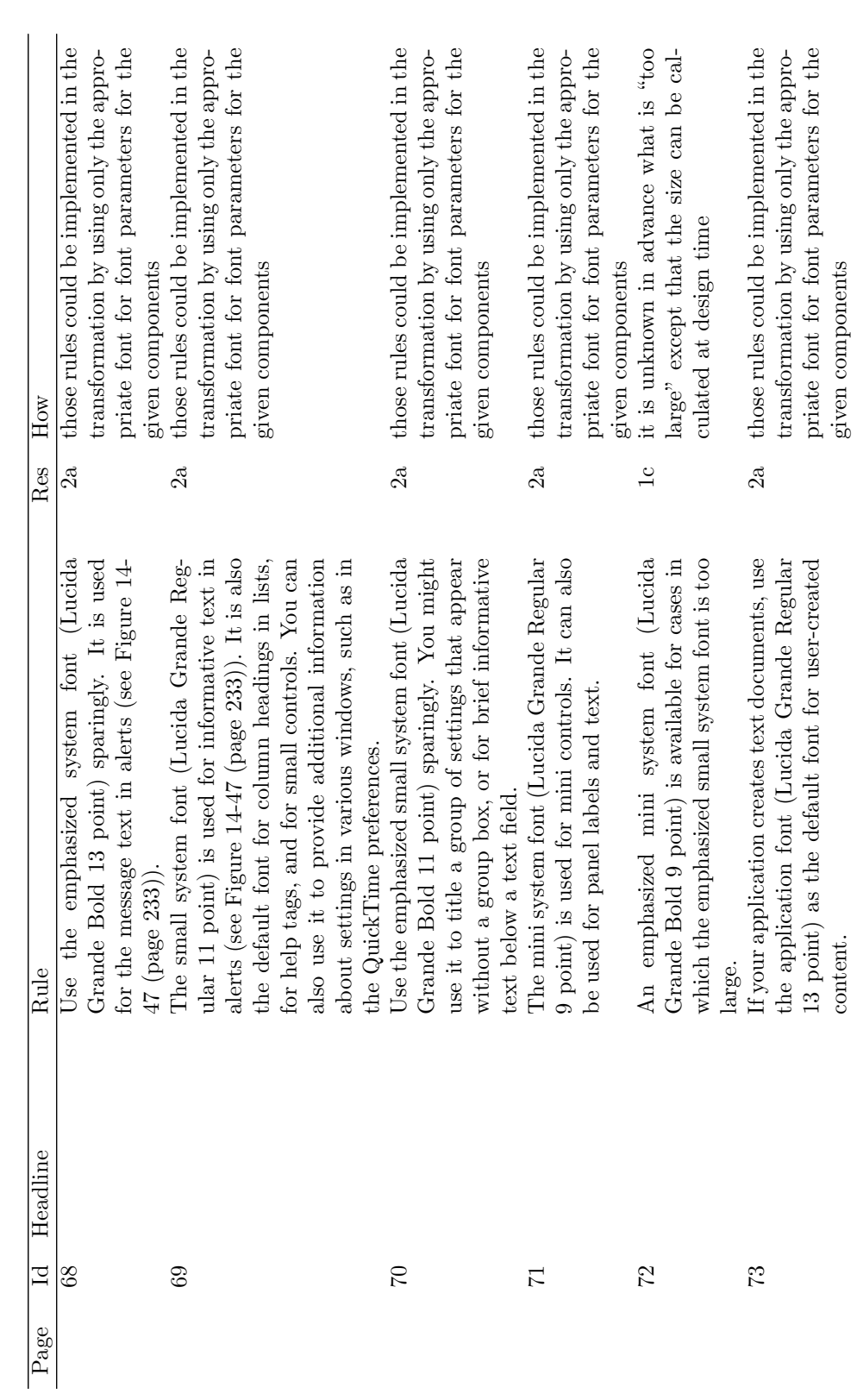

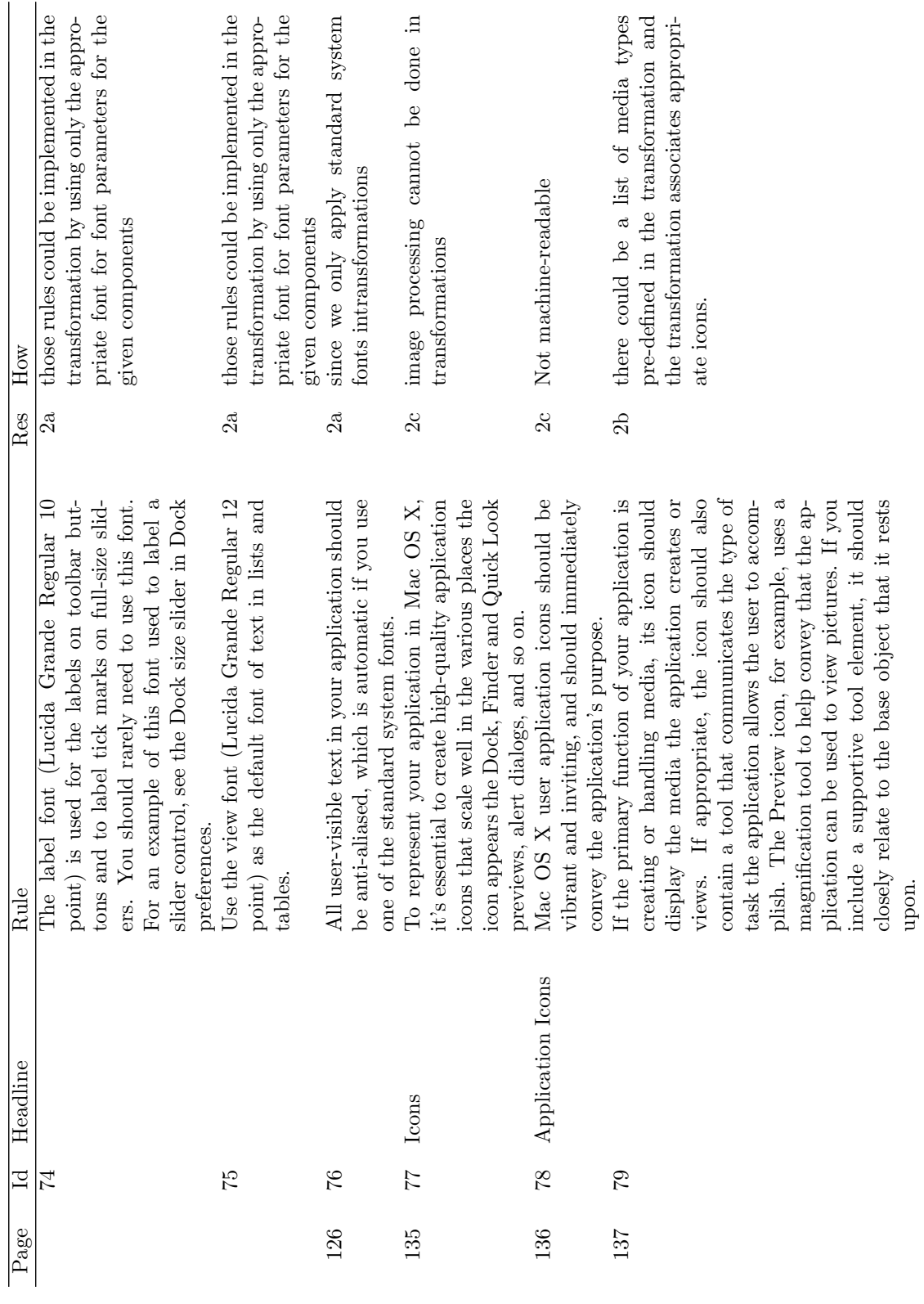

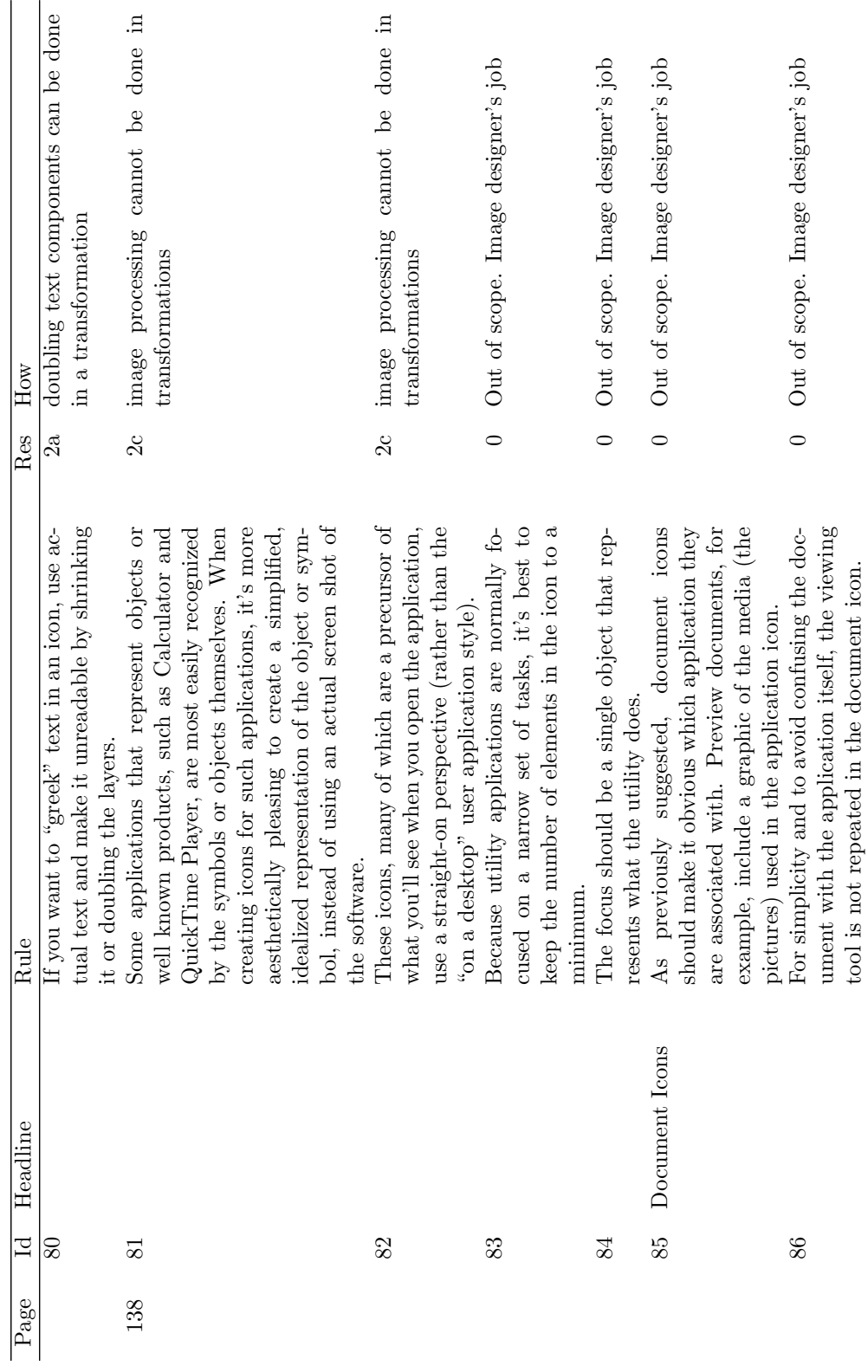

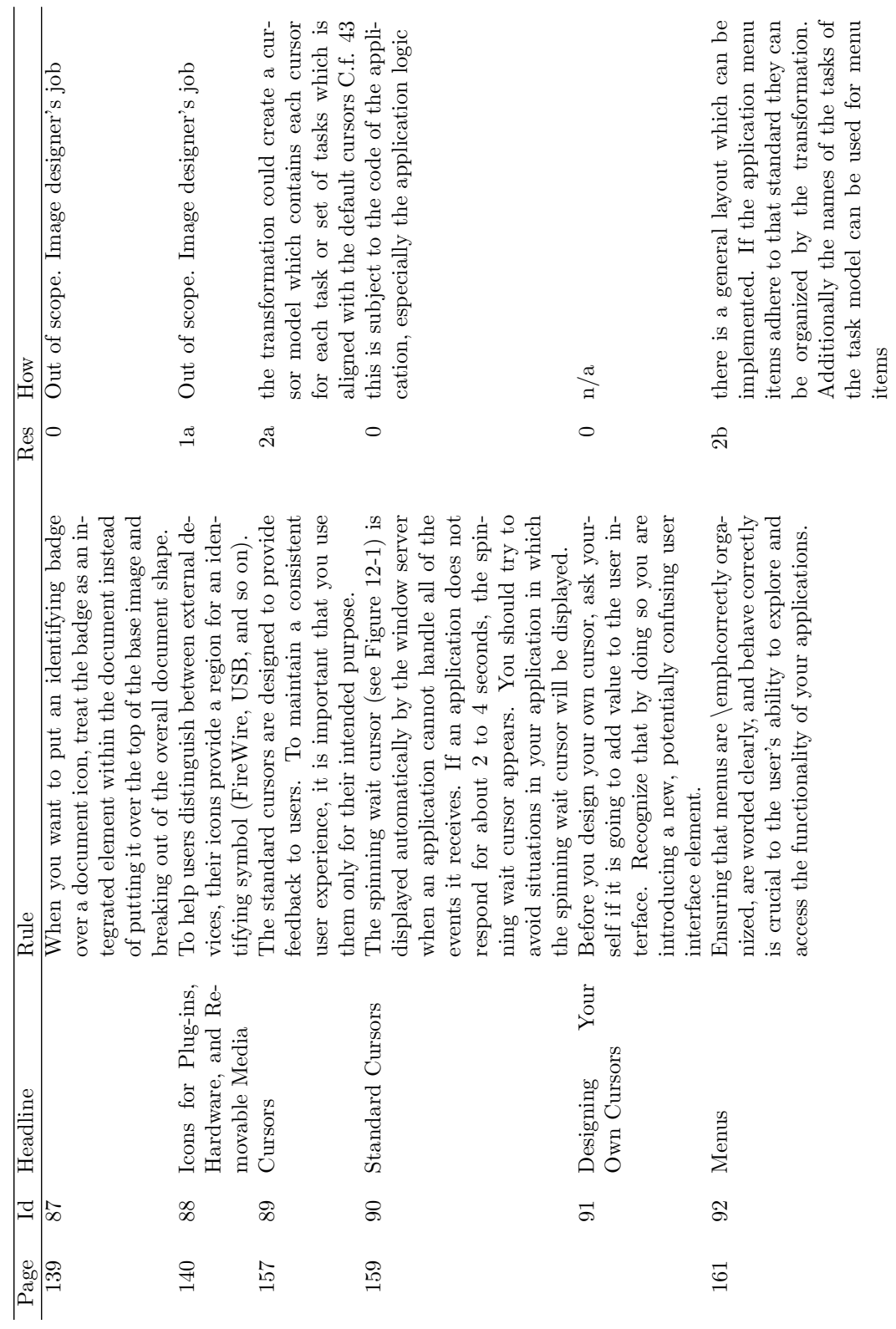

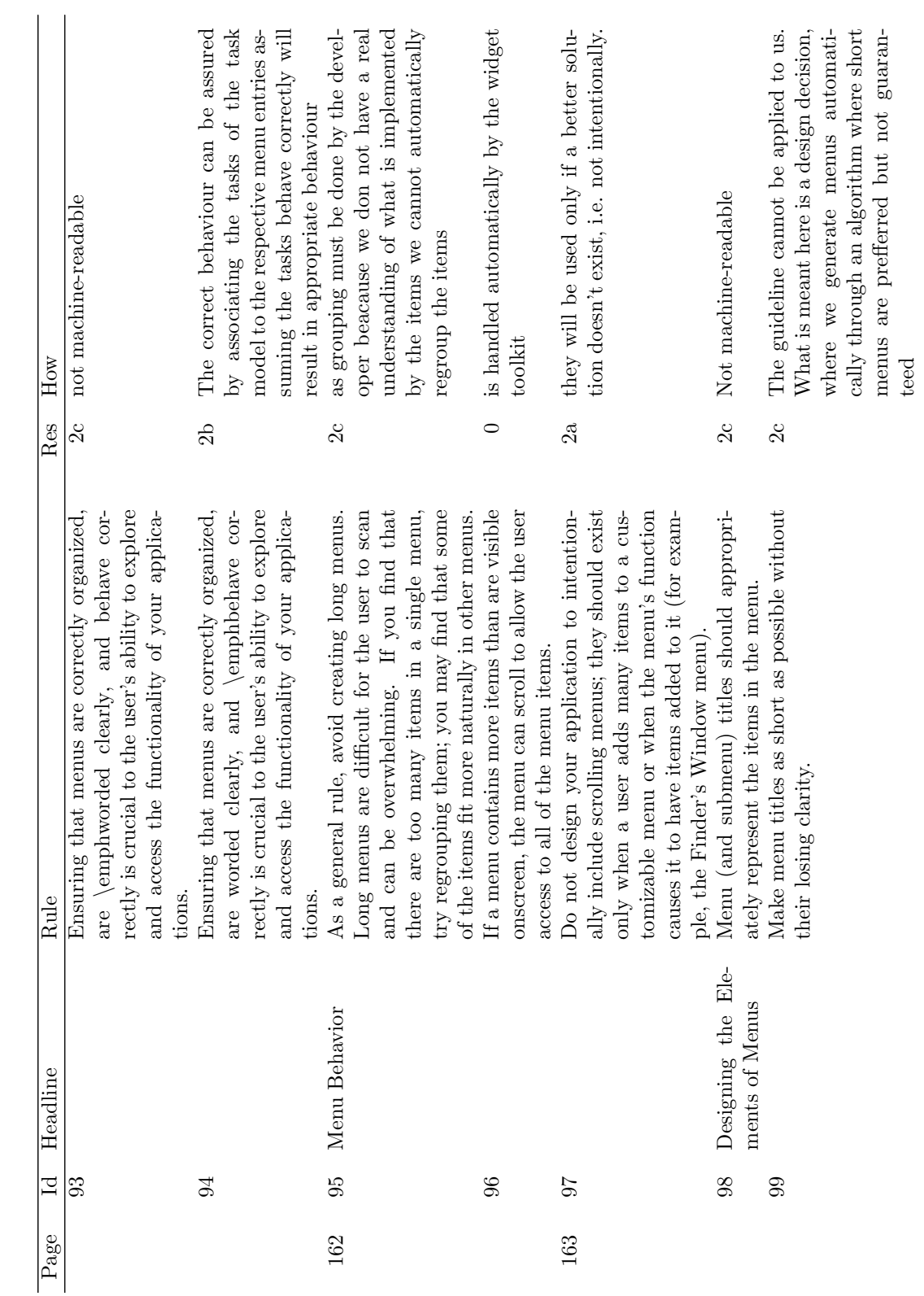

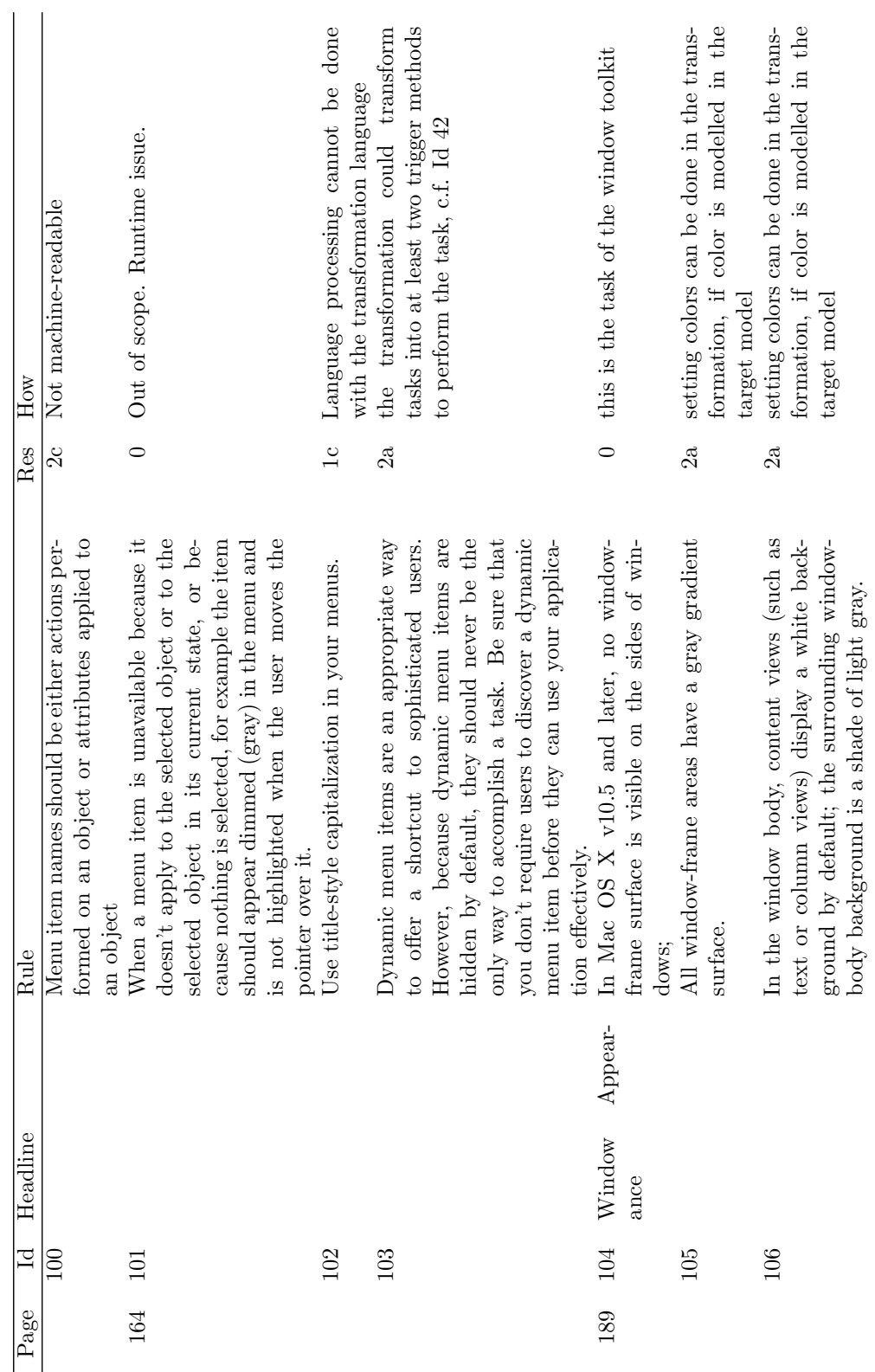

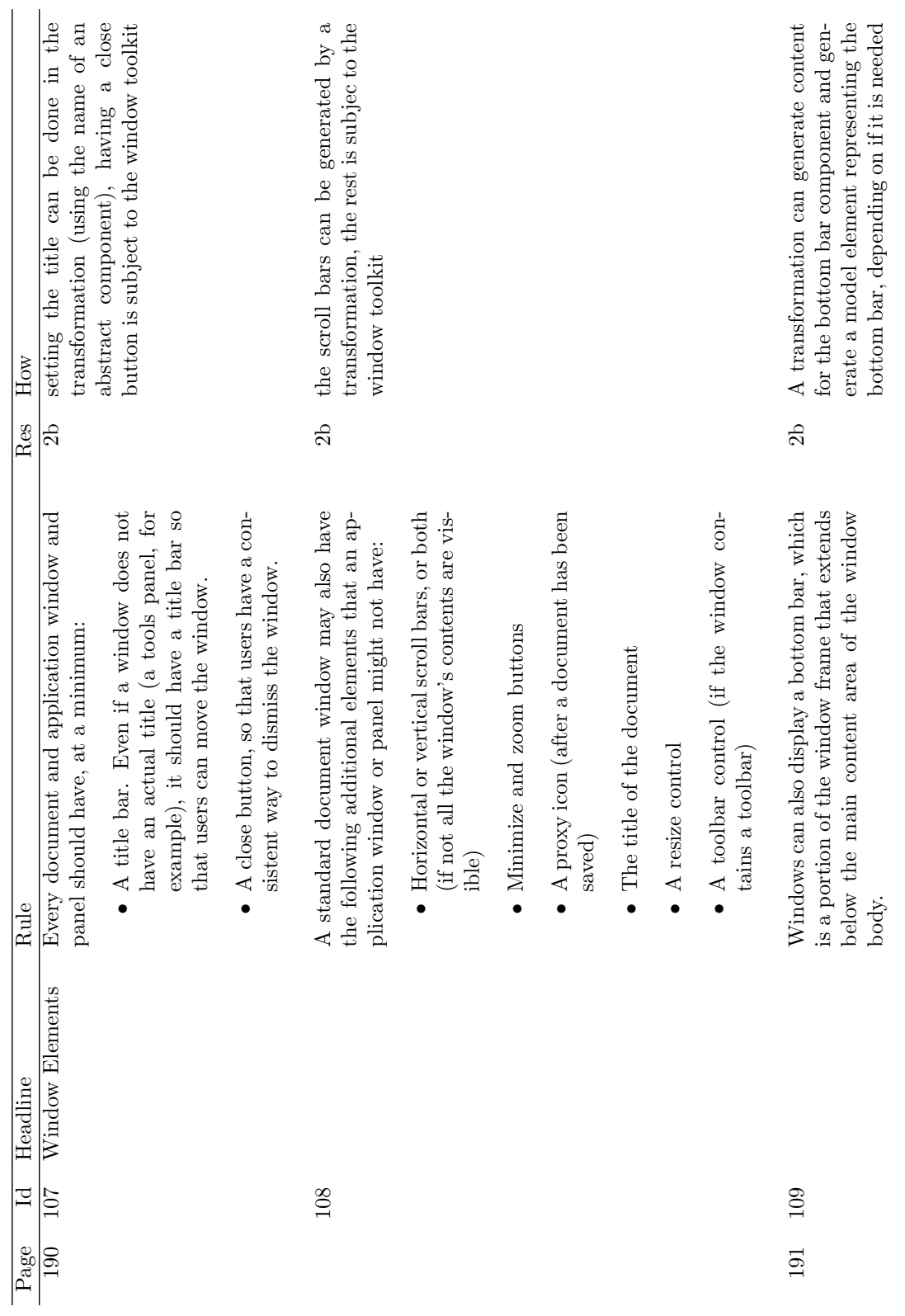

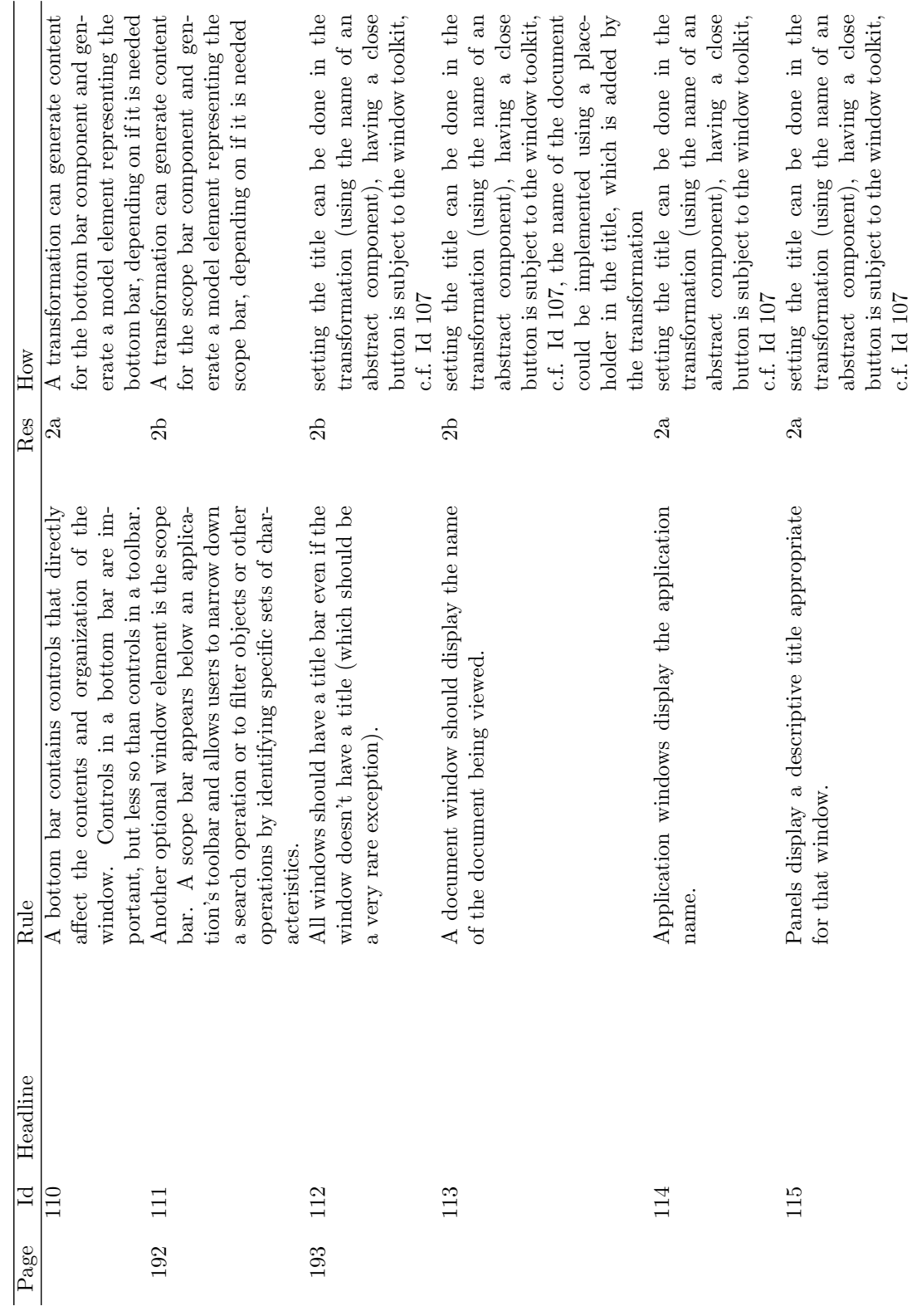

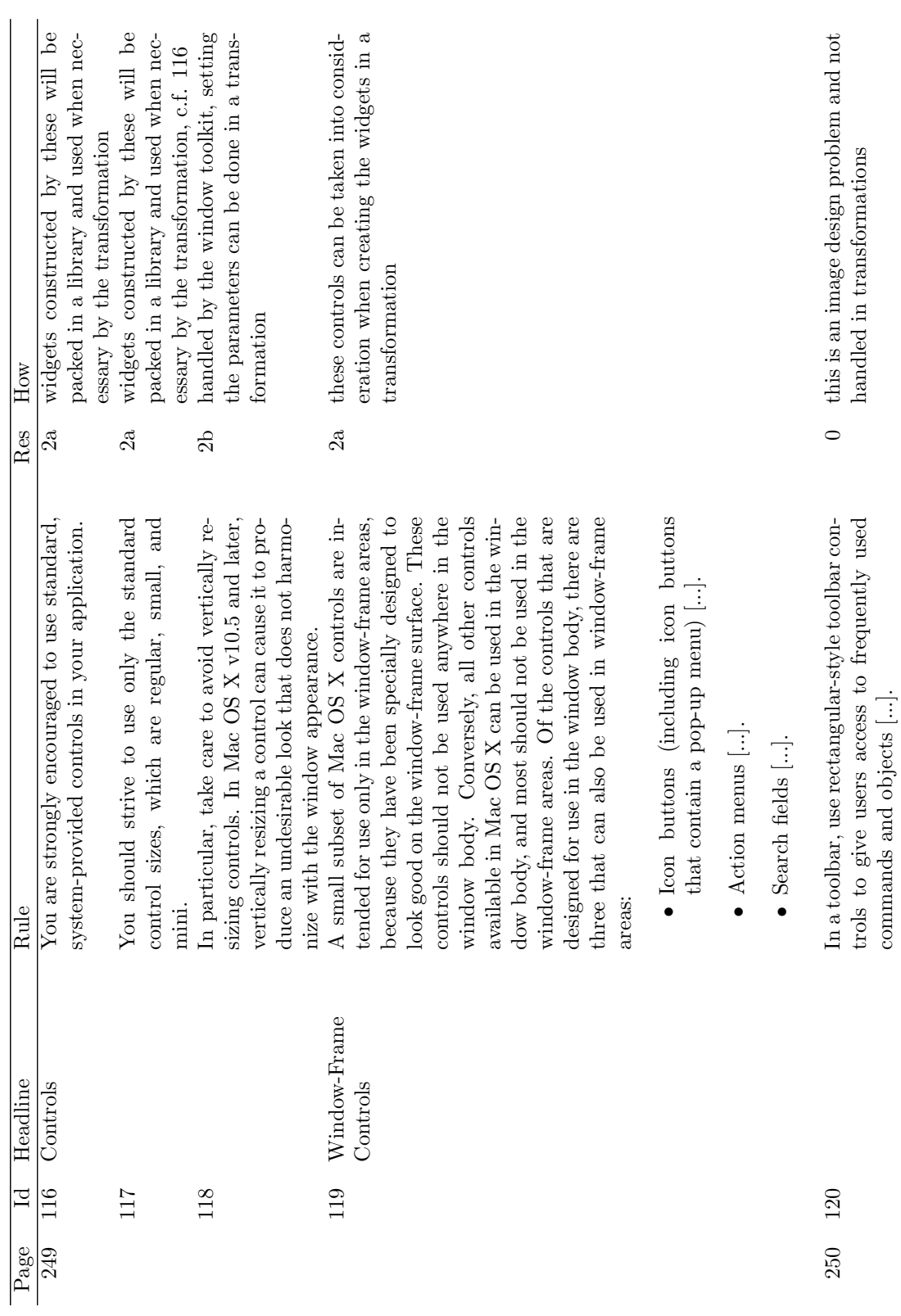

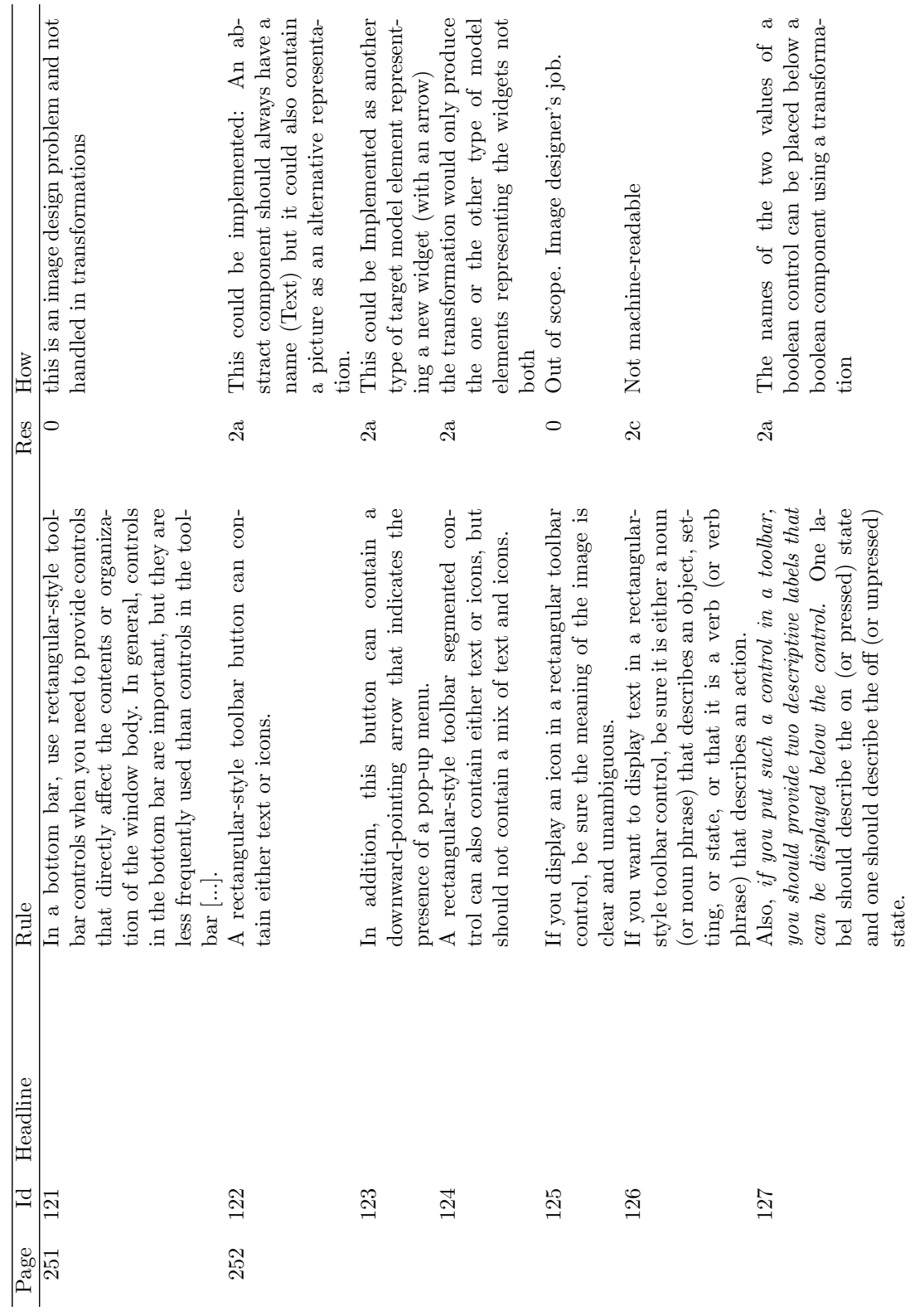

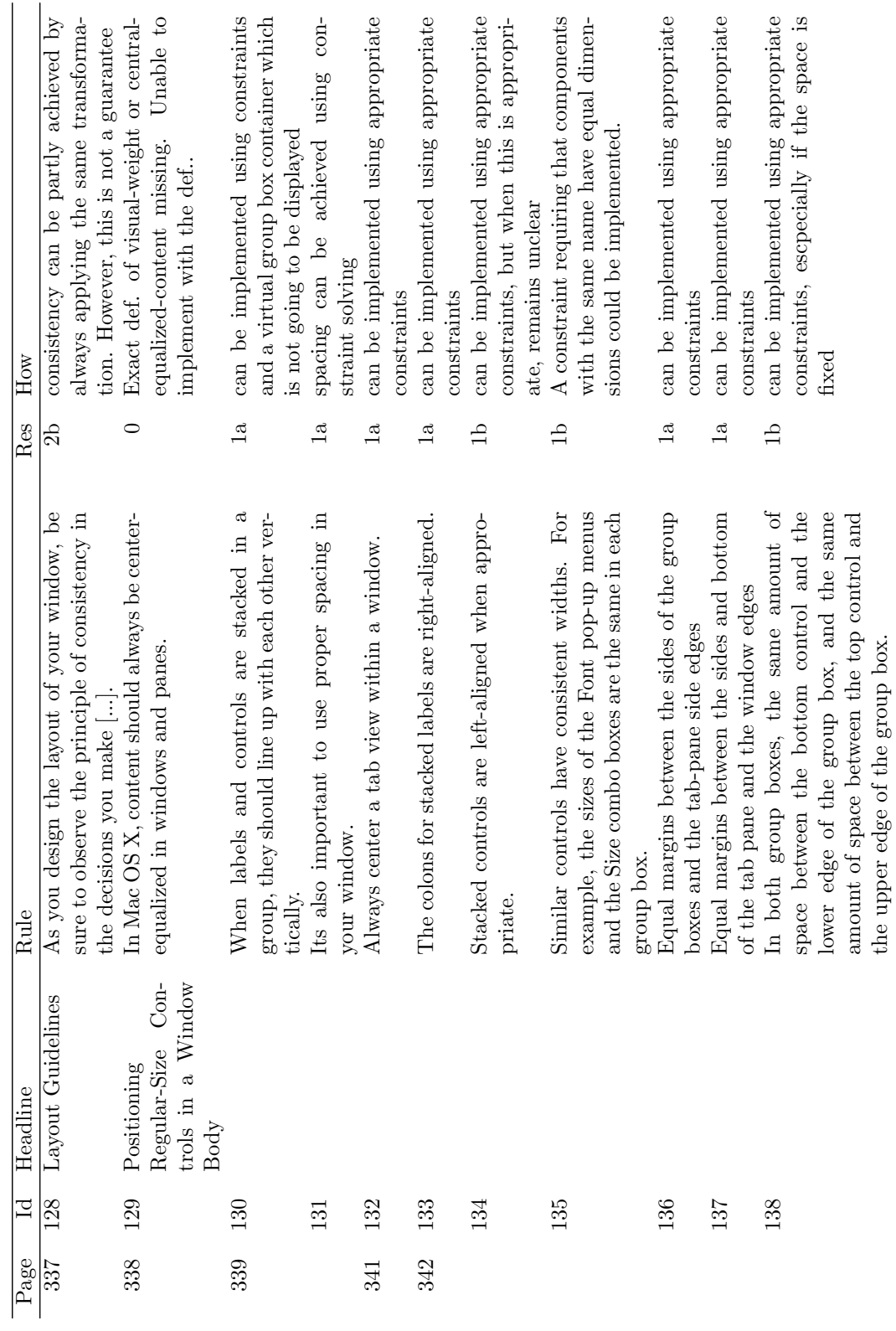

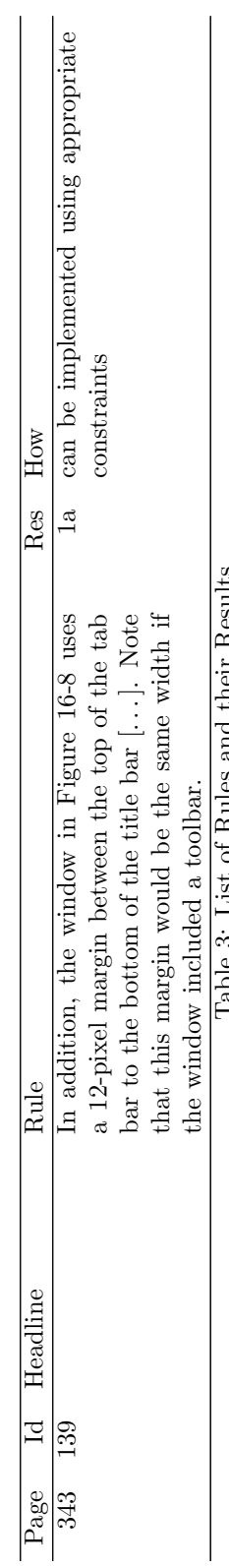

Table 3: List of Rules and their Results Table 3: List of Rules and their Results

## 4 Conclusions

In this technical report we presented the final stage of developement of the Solverational grammar, which is an extension of the QVT Relations language. We printed both, the abstract as well as the concrete syntaxes.

As the biggest novelty of the grammar we introduced optimization into a declarative modelto-model transformation language. Furthermore it is a language which allows for constraint solving. It is a relational language, which - in combination with constraint programming results ina purely declarative approach.

We showed that it is possible to implement the relations of SGGs using Solverational.

As a result we can conclude that SGGs are faster for certain graphs but Solverational implements all relations of SGGs plus has capabilities for constraint solving and optimization. This makes Solverational more expressive and therefore more transformations can be implemented with Solverational.

Finally we studied a style guide, called the Apple Human Interface Guidelines [1]. We tested how many guidelines can be implemented using Solverational. We found that at least 50% of the rules can be implemented when certain information has been provided with models being transformed.

## References

- [1] Apple human interface guidelines, 2005.
- [2] Jun Kong, Kang Zhang, and Xiaoqin Zeng. Spatial graph grammars for graphical user interfaces. ACM Trans. Comput.-Hum. Interact., 13(2):268–307, 2006.
- [3] OMG. Meta object facility 2.0 core final adopted specification. OMG, October 2003.
- [4] OMG. Unified modeling language 2.0 infrastructure final adopted specification, September 2003. ptc/03-09-15.
- [5] OMG. Object constraint language omg available specification version 2.0. OMG, May 2006.
- [6] OMG. Meta object facility (mof) 2.0 query/view/transformation specification. OMG, July 2007. ptc/07-07-07.
- [7] Andreas Petter and Alexander Behring. Towards an alignment of declarative modelling and model-to-model transformation languages. In Informatik 2009, Lecture Notes in Informatics, Lübeck, Germany, September 2009. GI e.V.
- [8] Andreas Petter, Alexander Behring, and Max Mühlhäuser. A methodology for model-driven development of crisis management applications using solverational. In *INFORMATIK 2009*, Lecture Notes in Informatics, Lübeck, Germany, September 2009. GI e.V.
- [9] Andreas Petter, Alexander Behring, and Max Mühlhäuser. Solving constraints in model transformations. In Richard F. Paige, editor, Theory and Practice of Model Transformations, volume 5563/2009 of Lecture Notes in Computer Science, pages 132–147. Springer Berlin / Heidelberg, June 2009.
- [10] Andreas Petter, Alexander Behring, Miroslav Zlatkov, Joachim Steinmetz, and Max Mhlhuser. Modeling usability in model-transformations. In Marko Boskovic, Dragan Gasevic, Claus Pahl, and Bernhard Schätz, editors, Proceedings of the 1st International Workshop on Non-functional System Properties in Domain Specific Modeling Languages, NFPinDSML-2008, volume 394. CEUR, September 2008. ISSN 1613-0073.
- [11] Andreas Petter, Stephan Borgert, Erwin Aitenbichler, Alexander Behring, and Max Mühlhäuser. Optimizing non-functional properties of a service composition using a declarative model-to-model transformation. Acta Universitates Apulensis, 18:15, 2009.
- [12] Andreas Petter, Stephan Borgert, Erwin Aitenbichler, Alexander Behring, and Max Mühlhäuser. Understanding service composition with non-functional properties using declarative model-to-model transformations. In Proceedings of the International Symposium on Understanding Intelligent and Complex Systems, UICS 2009, 2009.
- [13] Donna J. Peuquet and Zhan Ci-Xiang. An algorithm to determine the directional relationship between arbitrarily-shaped polygons in the plane. Pattern Recognition,  $20(1):65 - 74$ , 1987.